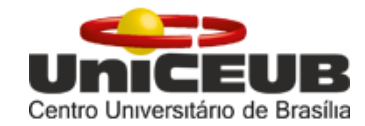

# **CENTRO UNIVERSITÁRIO DE BRASÍLIA – UniCEUB**

**PROGRAMA DE INICIAÇÃO CIENTÍFICA** 

# **BEATRIZ ARAÚJO DE MELO ERICK DOUGLAS DE LUNA SANTOS**

# **AUTOMATIZAÇÃO DAS PERDAS IMEDIATAS DE PROTENSÃO UTILIZANDO PROGRAMA MATLAB**

**BRASÍLIA** 

**2018**

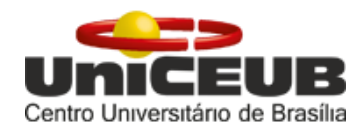

# **BEATRIZ ARAÚJO DE MELO ERICK DOUGLAS DE LUNA SANTOS**

# **AUTOMATIZAÇÃO DAS PERDAS IMEDIATAS DE PROTENSÃO UTILIZANDO PROGRAMA MATLAB**

Relatório final de pesquisa de Iniciação Científica apresentado à Assessoria de Pós-Graduação e Pesquisa.

Orientação: Rosanna Duarte Fernandes Dutra Co-orientação: Henrique de Paula Faria

# **BRASÍLIA**

**2018**

## **AUTOMATIZAÇÃO DAS PERDAS IMEDIATAS DE PROTENSÃO UTILIZANDO PROGRAMA MATLAB**

**Beatriz Araújo de Melo – UniCEUB, PIC Institucional, aluna bolsista**  *beatriz.am@sempreceub.com*

**Erick Douglas de Luna Santos – UniCEUB, PIC institucional, aluno voluntário**  *erick.santos@sempreceub.com*

**Rosanna Duarte Fernandes Dutra – UniCEUB, professora orientadora** *rosanna.dutra@ceub.edu.br* 

## **Henrique de Paula Faria – UniCEUB, professor colaborador**

*henrique.faria@uniceub.br*

Os elementos de concreto protendido são aqueles cujas armaduras são submetidas a prévia tensão de tração, com o intuito de manter a peça sujeita apenas a esforços de compressão, mesmo sob ações de diversos carregamentos, ou, de reduzir os esforços de tração oriundos das solicitações atuantes. Assim, o estudo e a aplicação do concreto protendido tem ganhado maiores proporções no cotidiano da Engenharia Civil devido às suas múltiplas aplicações estruturais. Redução da abertura de fissuras e melhor aproveitamento do aço e do concreto utilizado são apenas alguns exemplos de suas vantagens. Visando ampliar o conhecimento acerca do assunto, e reduzir o esforço dispendido no dimensionamento manual de estruturas protendidas, este trabalho objetivou automatizar o cálculo das perdas imediatas de protensão em vigas biapoiadas com a utilização do software MATLAB. Para isso, fez-se um levantamento bibliográfico a partir do qual retirou-se problemas para análise, seguido das respectivas automatizações. Vale ressaltar, como resultado mais importante dessa pesquisa, que os cálculos efetuados no software não só corroboraram os dados numéricos, como proporcionaram gráficos a complementá-los. Dessa forma, a pesquisa mostrou-se relevante para o meio acadêmico ao tornar possível a automatização de perdas imediatas da protensão e conduzir a um cálculo do dimensionamento mais exequível.

**Palavras-Chave: Protensão. Automatização. MATLAB.**

## **SUMÁRIO**

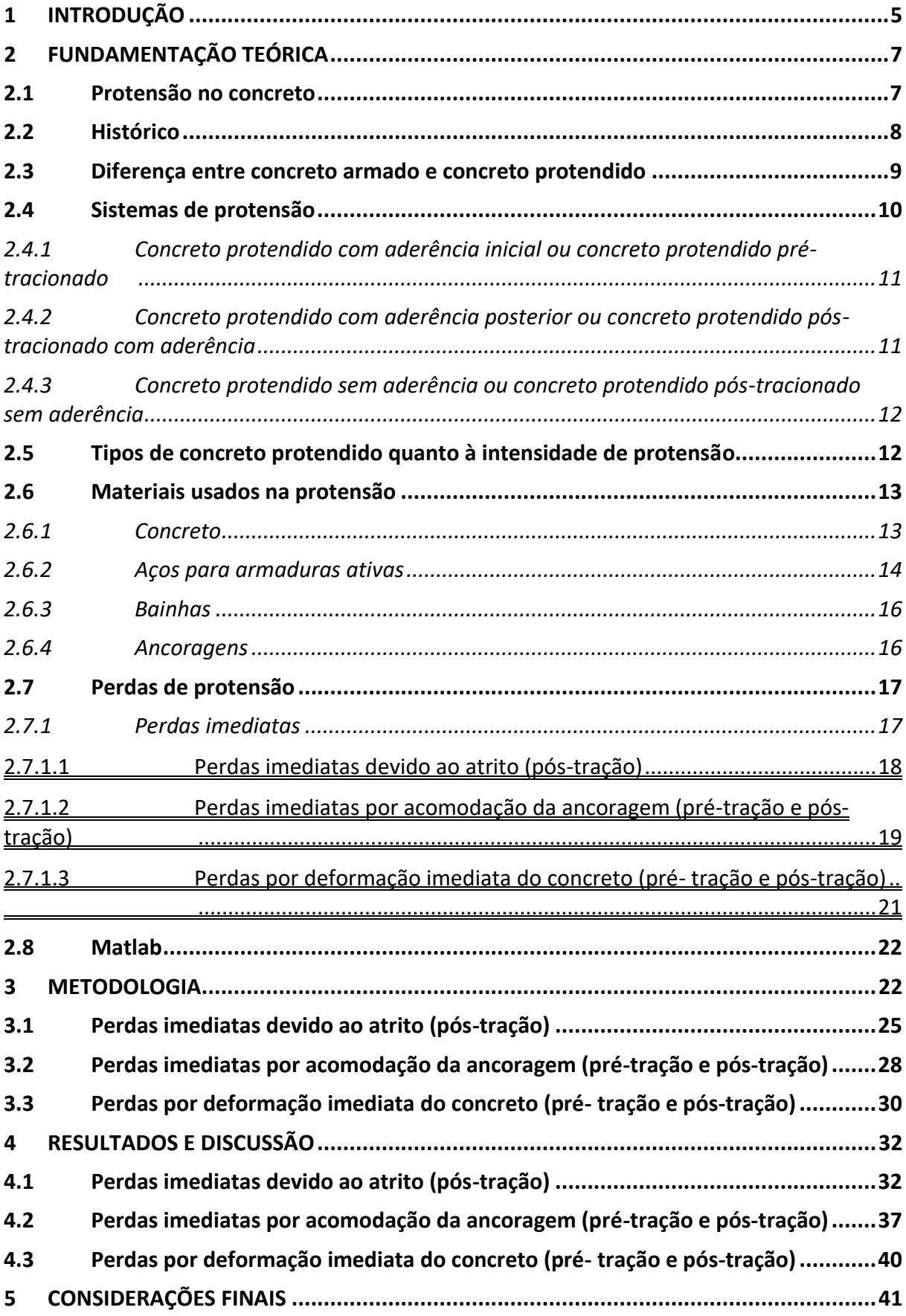

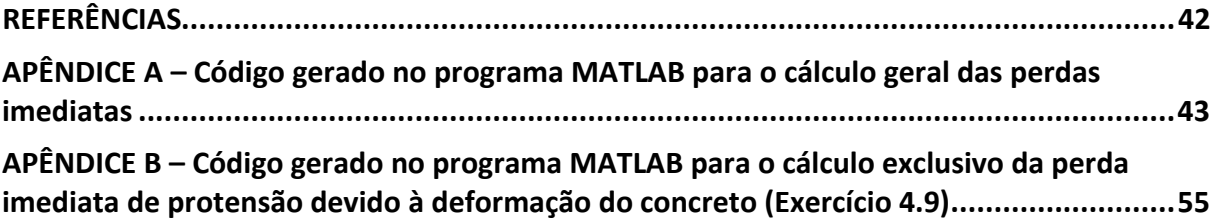

### <span id="page-5-0"></span>**1 INTRODUÇÃO**

A Engenharia Civil está cada vez mais interligada ao desenvolvimento humano e socioeconômico. Construções de pontes, viadutos, passarelas e edificações estão exigindo técnicas cada vez mais eficientes para garantir segurança e sustentabilidade, fatores essenciais na qualidade de vida do cidadão.

Nesse contexto, o concreto protendido, em detrimento do concreto armado, vem ganhando espaço. O primeiro, constituído de concreto e aços especiais tencionados propicia, segunda a norma NBR 6118 (ABNT, 2014), um aumento da resistência do concreto quando submetido a maiores cargas, o que corrobora para a redução dos riscos de ruptura e maior durabilidade da peça estrutural. Além disso, a técnica de aplicação de armadura protendida no concreto, possibilita o melhor aproveitamento do aço e do concreto utilizado, minimizando os impactos ambientais (KLEIN; LORIGGIO, 2006).

Tendo em vista essas vantagens do concreto protendido, ele é aplicado de diversas formas, como em: fundações, pavimentos sobre o solo, construções de edificações, lajes, vigas, elementos de cobertura, painéis de fechamento, pontes, viadutos, passarelas, silos, reservatórios, cortinas atirantadas e monumentos (CARVALHO, 2012).

A utilização de concreto protendido requer uma série de verificações e considerações normativas afim de realizar o dimensionamento da estrutura (TREVIZOLI et al., 2015). O dimensionamento é realizado através de cálculos que envolvem diversas etapas, as quais diferem em dois modos, pré-tração e pós-tração.

As etapas para a determinação da armadura longitudinal de uma peça com pré-tração segue nove passos, sendo eles: cálculo da armadura ativa no Estado Limite Último (ELU) no tempo "infinito", verificação do ELU no tempo "zero" com valor da armadura ativa só com as perdas imediatas, verificação da ruptura, diminuição da armadura de protensão e cálculo de uma armadura complementar a tração passiva, implantação de cabos na fibra oposta à protensão que combate a flexão, cálculo das perdas, verificação de fissuras, detalhamento na seção transversal e verificação de retirada de aderência dos cabos ao longo da vida (CARVALHO, 2012).

No que diz respeito a determinação da armadura longitudinal em peças póstracionadas, os cálculos seguem os nove passos a seguir: esquema estrutural, sistema e unidades de protensão, cálculo das perdas imediatas do cabo representante, cálculo das perdas ao longo do tempo do cabo representante, cálculo do número de cabos necessários levando em conta o estado limite último, detalhamento dos cabos na seção transversal, verificação dos estados de fissuração, traçado dos cabos e cálculo e verificações considerando todos os cabos definidos (CARVALHO, 2012).

Tendo em vista a quantidade de etapas no cálculo do dimensionamento da armadura, é notável que a execução manual, além de demandar mais tempo, aumenta a propagação de erros nos resultados assim como, imprecisões. Com o auxílio de meios computacionais, podese automatizar os cálculos, otimizando a utilização do tempo e obtendo resultados mais precisos.

Com bases em estudos anteriores, a utilização de recursos computacionais obteve bons resultados. Pesquisas realizadas em 2016, empregaram o MATLAB como ferramenta para automatizar cálculos referentes a protensão o que, segundo os autores, trouxe benefícios para os trabalhos (MONTEIRO; BONO; BONO, 2016; MOREIRA, 2016). Outros programas, como o AutoCAD que possibilita a programação em AutoLISP, também são utilizados com o intuito de facilitar os processos dos cálculos de estruturas protendidas, trazendo bons resultados (BORGES NETO, 2010). No entanto, a existência de poucos programas voltados para esse tipo de cálculo (KLEIN, 2002), justifica a iniciativa do projeto de buscar novos métodos computacionais para resolução de problemas envolvendo protensão.

Sendo assim, o presente estudo visa a automatização de uma das etapas do cálculo de protensão relativa às perdas imediatas em vigas biapoiadas por meio do software MATLAB, de maneira a constituir outra ferramenta no cálculo da protensão, incitando também, o prosseguimento dos estudos na área, para que se aperfeiçoem os cálculos, aumentando suas precisões e reduzindo os erros propagados.

### <span id="page-7-0"></span>**2 FUNDAMENTAÇÃO TEÓRICA**

### <span id="page-7-1"></span>**2.1 Protensão no concreto**

O concreto é um elemento que resiste muito bem a compressão, no entanto, quando submetido a tração tende a fissurar. Portanto, é comum a aplicação do aço, que possui elevada resistência à compressão e à tração, junto ao concreto para absorver essa tensão. Nota-se, porém, que quando o elemento de concreto armado é submetido a uma maior carga, ou quando a peça apresenta um maior vão, pode haver a abertura de fendas no concreto, as quais possibilitarão a corrosão da armadura, a perda de resistência dessa e até a ruptura do elemento estrutural (PFEIL, 1980).

Com o intuito de criar peças estruturais mais resistentes, foram desenvolvidos sistemas de protensão no concreto. De acordo com Hanai (2005) os termos protensão ou prétensão indicam que há uma aplicação inicial de tensões. A NBR 6118 (ABNT, 2014, p. 3) fornece a definição para elementos de concreto protendido como sendo:

> aqueles nos quais parte das armaduras é previamente alongada por equipamentos especiais de protensão com a finalidade de, em condições de serviço, impedir ou limitar a fissuração e os deslocamentos da estrutura e propiciar o melhor aproveitamento de aços de alta resistência no estado limite último (ELU).

Deste modo, a protensão empregada em estruturas de concreto é a aplicação de forças previas e permanentes de compressão nos locais em que o concreto seria tracionado, com o objetivo de melhorar o seu comportamento quando submetido à carregamentos externos (BORGES NETO, 2010).

A Figura 1 demonstra, de maneira simplificada, a protensão em uma viga isostática. Nela, percebe-se um sistema de ancoragem composto por placas de aço e porcas, que estão conectados à armadura de protensão localizada no interior da bainha. Quando essa armadura é tracionada pelo macaco hidráulico, há uma compressão do concreto, e essa se mantém devido à presença do sistema de ancoragem que impede o retorno do cabo ao seu estado inicial, ou seja, ao estado sem tensões (BORGES NETO, 2010).

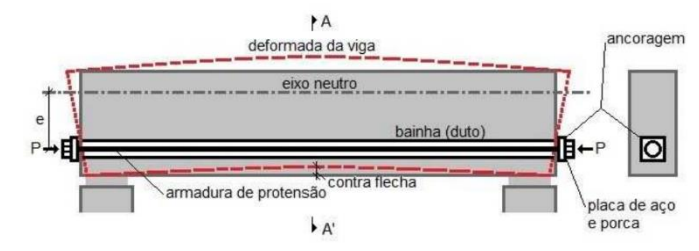

**Figura 1 -** Esquema de viga protendida.

Fonte: (CARNEIRO, 2007 apud BORGES NETO, 2010).

#### <span id="page-8-0"></span>**2.2 Histórico**

O conceito de introduzir em uma estrutura um certo grau de tensões prévias, a fim de que essa resista mais, ou até mesmo com o propósito de melhorar o comportamento da estrutura diante às diversas cargas que ela está submetida (PFEIL, 1980) é bem antigo, e segundo Carvalho (2012), nasceu praticamente ao mesmo tempo que o concreto armado.

A primeira tentativa de enunciar a pré-tensão do concreto foi realizada por P.H. Jackson em 1866. Em seguida, no ano de 1888, W. Döhrung patenteou uma protensão em bancada e no ano de 1906 M. Koenem executou o primeiro ensaio com armadura concretada submetida à tensão. Os anos seguintes foram marcados por mais patentes e ensaios envolvendo a protensão, no entanto, nenhum deles obteve grande sucesso uma vez que a tensão que era aplicada aos cabos se "perdida" devido à retração e/ou fluência do concreto (LEONHARDT, 1980).

Esse cenário começou a mudar no ano de 1919 quando K. Wettstein utilizou cordas de piano tensionadas para fabricar pranchas de concreto de espessura delgada, as chamadas pranchas de Wettstein. Utilizando a corda de piano tensionada ele se tornou o primeiro a usar aço de alta resistência submetido a altas tensões, porém, Wettstein não relacionou seu feito como sendo uma das condições para obter êxito na protensão. No ano de 1923, todavia, R. H. Dill reconheceu a importância de se empregar aços de alta resistência na protensão (LEONHARDT, 1980).

Contudo, foi Eugène Freyssinet o primeiro a apresentar um trabalho realmente consistente a respeito da protensão (BASTOS, 2018). Ao estudar sobre a retração e a fluência do concreto, Freyssinet pode relacionar esses fenômenos à perda da protensão e assim expor corretamente as hipóteses fundamentais para se obter o sucesso da técnica. Além disso, no ano de 1928 patenteou um sistema de protensão com tensões no aço superiores à 400 N/mm<sup>2</sup> (LEONHARDT, 1980) e ainda elaborou métodos construtivos, equipamentos e concretos especiais (BASTOS, 2018).

Após as conquistas alcançadas graças a Freyssinet, surgiram novas patentes e ensaios para a protensão que influenciaram no surgimento de processos mais viáveis do ponto de vista executivo e econômico. Portanto, o concreto protendido empregado nos dias atuais existe graças as descobertas de diversos engenheiros que foram se complementando.

No Brasil, a primeira obra a ser executada utilizando protensão, foi a ponte do Galeão (Figura 2) construída no Rio de Janeiro no ano de 1948. No entanto, como o Brasil não possuía a tecnologia, nem mesmo produzia os materiais básicos para a execução da protensão como o aço e as ancoragens, foi necessário importar esses recursos da França (VERÍSSIMO; CÉSAR, 1998).

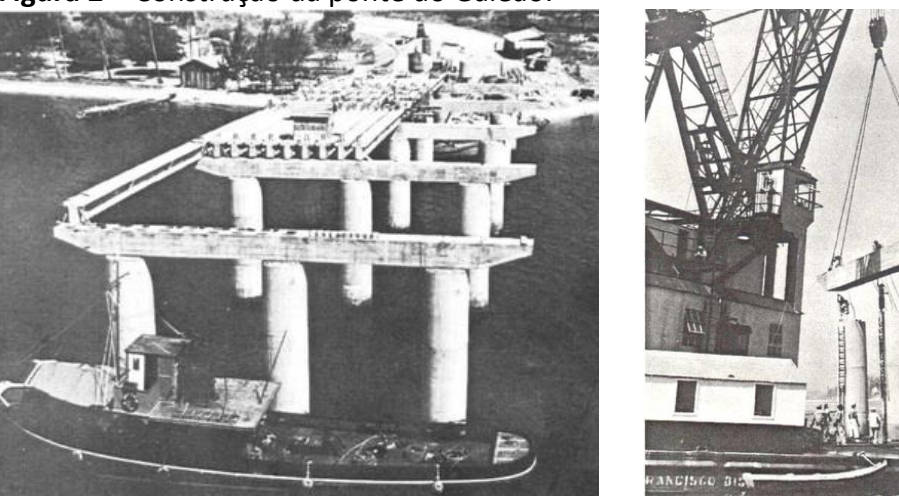

**Figura 2 –** Construção da ponte do Galeão.

Fonte: (VASCONCELOS, 1992).

Em 1952, a Companhia Siderúrgica Belgo-Mineira começou a fabricar aço de protensão possibilitando que a segunda obra protendida brasileira, a ponte de Juazeiro, fosse construída com aço brasileiro (VERÍSSIMO; CÉSAR, 1998).

#### <span id="page-9-0"></span>**2.3 Diferença entre concreto armado e concreto protendido**

O concreto armado e o concreto protendido são normatizados pelo mesmo documento, a NBR 6118 (ABNT, 2014). No entanto, cada um deles apresenta especificações distintas, pois apesar de serem constituídos pelos mesmos materiais, há uma diferença marcante entre esses dois sistemas, a existência ou não de forças de protensão sob as armaduras (CARVALHO, 2012).

O concreto armado possui apenas armaduras passivas, ou seja, armaduras que começam a ser solicitadas quando o concreto que as envolve inicia a sua deformação. Portanto, para que o aço do concreto armado trabalhe, é necessário que os escoramentos da estrutura sejam retirados (CARVALHO, 2012). Além disso, nesse sistema o aço é responsável por combater a tração e o concreto por resistir a compressão (VERÍSSIMO; CÉSAR, 1998).

No concreto protendido, por sua vez, há a presença de armaduras designadas de ativas, visto que trabalham antes mesmo do carregamento atuar (BORGES NETO, 2010). Isso acontece, pois, os aços de protensão são alongados por elementos externos, como macacos de protensão. Logo, a armadura entra em ação independente do concreto da estrutura estar submetido a tensões (CARVALHO, 2012). Esse estado prévio de tensões resulta no aumento da resistência ou comportamento dos elementos protendidos em situações que englobam diferentes carregamentos (PFEIL, 1980).

Em casos onde há a utilização de protensão, deve-se atentar para os cálculos dos efeitos de retração e da fluência do concreto, relaxação do aço de protensão, perdas por atrito e encunhamento, além de ter um controle mais rigoroso sob os materiais e as etapas executadas. Enfim, a execução da protensão solicita tecnologia, mão de obra especializada e equipamentos específicos, tornando- se assim, de forma geral, uma técnica de custo mais elevado e que deve ser analisada caso a caso para avaliar a sua viabilidade (HANAI, 2005).

#### <span id="page-10-0"></span>**2.4 Sistemas de protensão**

Sistemas de protensão são formas de classificar elementos protendidos utilizando como base a presença ou não da aderência entre o aço protendido e o concreto. Além disso, essa classificação leva em consideração o momento em que a aderência ocorre, caso essa esteja presente na estrutura protendida (HANAI, 2005). Conforme o sistema empregado os cálculos da protensão são diferenciados.

#### <span id="page-11-0"></span>*2.4.1 Concreto protendido com aderência inicial ou concreto protendido pré-tracionado*

Segundo Carvalho (2012), esse sistema ocorre quando a aderência entre o concreto e a armadura ativa acontece no início do lançamento do concreto. Portanto, o estiramento do aço é feito antes de se lançar o concreto.

A protensão com aderência inicial é muito empregada em peças pré-moldadas de concreto protendido. Para se chegar ao elemento protendido, é necessário posicionar a armadura ativa nas pistas de protensão e ancorá-la em apoios rígidos nas extremidades. Com o auxílio do macaco distende-se essa armadura ancorada, insere a armadura passiva e em seguida lança e adensa o concreto. Quando a peça já estiver curada, as formas são retiradas, os equipamentos que mantinham os cabos tracionados são liberados e os fios são cortados. Dessa maneira, a força de protensão é transferida para o concreto já que a armadura está aderente a esse (VERÍSSIMO; CÉSAR, 1998).

<span id="page-11-1"></span>*2.4.2 Concreto protendido com aderência posterior ou concreto protendido pós-tracionado com aderência*

O concreto protendido com aderência posterior consiste em um sistema que a aderência entre a armadura e o concreto acontece após a execução da protensão, e quando o concreto já está endurecido. Portanto, a aderência ocorre após a injeção da nata de cimento no interior da bainha, uma vez que o concreto não está em contato direto com a armadura ativa (CARVALHO, 2012).

De maneira simplificada, esse sistema de protensão ocorre com a pós-tração do aço por meio da utilização de macacos hidráulicos especiais. Esses por sua vez, são apoiados na própria peça de concreto endurecido e quando se chega ao valor de protensão especificado no projeto, ancora-se a armadura ativa nas extremidades do elemento protendido. Após a realização da protensão e da ancoragem, é injetado a nata de cimento no interior da bainha, para preencher os vazios entre o aço e a bainha e possibilitar a aderência entre o concreto e a armadura (CARVALHO, 2012).

<span id="page-12-0"></span>*2.4.3 Concreto protendido sem aderência ou concreto protendido pós-tracionado sem aderência* 

De acordo com a NBR 6118 (ABNT, 2014, p. 4) o concreto protendido sem aderência ocorre quando o "pré-alongamento da armadura ativa é realizado após o endurecimento do concreto, sendo utilizadas, como apoios, partes do próprio elemento estrutural, mas não sendo criada aderência com o concreto". Portanto, neste sistema a armadura só está ligada ao concreto através das ancoragens (CARVALHO, 2012).

Nesse tipo de sistema a armadura é posicionada no interior das bainhas metálicas ou de plástico e aplica-se a protensão. No interior da bainha, é injetado graxa ou outro material com o intuito de evitar a corrosão do aço de protensão e diminuir o atrito entre o cabo e a bainha (HANAI, 2005). Logo, a substância aplicada no interior dos dutos não proporciona aderência entre o concreto e a armadura.

#### <span id="page-12-1"></span>**2.5 Tipos de concreto protendido quanto à intensidade de protensão**

De acordo com a NBR 6118 de 2014, os tipos de protensão estão relacionados com a durabilidade das peças e com as formas empregadas para se evitar a corrosão da armadura. Os tipos de concreto protendido se subdividem em três categorias: protensão completa, protensão limitada e protensão parcial (VERÍSSIMO; CÉSAR, 1998).

A escolha do tipo de protensão a ser aplicada em um projeto está relacionada ao tipo de obra e o grau de agressividade do meio em que a construção está inserida. Portanto, de forma simplificada, recomenda-se o uso de protensão completa para peças que possuem aderência inicial e se localizam em ambientes com agressividade forte e muito forte. Protensão limitada em elementos estruturais com aderência inicial localizadas em ambientes com moderada agressividade, e em estruturas com aderência posterior que se encontram em meios com agressividade forte e muito forte. E, por fim, utiliza-se a protensão parcial em peças que possuem aderência posterior e se localizam em ambientes de fraca e modera agressividade, e em elementos de concreto protendido com aderência inicial inseridos em ambientes de fraca agressividade (CARVALHO, 2012).

#### <span id="page-13-0"></span>**2.6 Materiais usados na protensão**

#### <span id="page-13-1"></span>*2.6.1 Concreto*

As estruturas protendidas exigem um controle de qualidade mais rigoroso sobre o concreto utilizado. Nesse tipo de técnica emprega-se frequentemente concretos com resistência característica a compressão  $(f_{ck})$  entre 30 e 50 Mpa, pois as forças prévias empregadas (forças de protensão) são muito altas. Além disso, o uso de concretos com resistências mais elevadas apresentam as seguintes vantagens: possibilitam a redução das dimensões das peças (fator importante em peças pré-moldadas com grandes vãos), possuem maior módulo de elasticidade (Ec), garantindo que as flechas e as perdas de protensão sejam menores, e são mais impermeáveis, diminuindo a possibilidade de corrosão da armadura de protensão (BASTOS, 2018).

Em estruturas de concreto protendido, é comum a utilização de cimento CP V ARI em sua constituição, uma vez que esse tipo de cimento tem altas reatividades em baixas idades. Portanto, é possível aplicar a força de protensão em um menor tempo (BASTOS, 2018).

No que diz respeito ao estado limite último (ELU), que é o estado limite relacionado ao colapso, ou a qualquer outra forma de ruína estrutural, pode ser empregado o diagrama de tensão-deformação idealizado na Figura 3 (NBR 6118, ABNT, 2014).

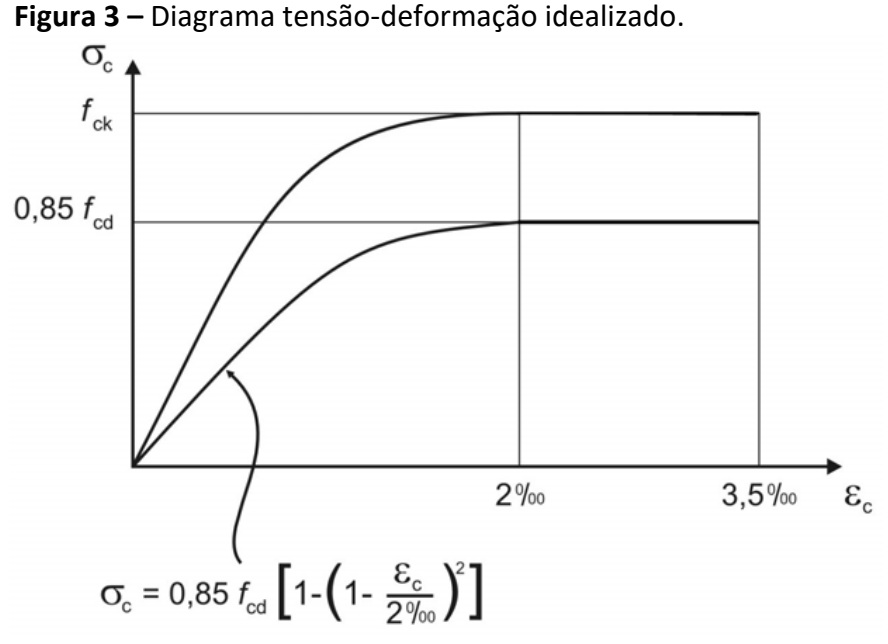

Fonte: NBR 6118 (ABNT, 2014).

Sendo  $\sigma_c$  a tensão à compressão no concreto,  $\varepsilon_c$  a deformação específica do concreto e f<sub>cd</sub> a resistência de cálculo à compressão do concreto. Esta resistência pode ser obtida a partir da equação a seguir:

$$
f_{cd} = \frac{f_{ck}}{\gamma_c}
$$

Onde  $f_{ck}$  é a resistência característica à compressão e  $\Upsilon_c$  é o coeficiente de ponderação da resistência do concreto.

#### <span id="page-14-0"></span>*2.6.2 Aços para armaduras ativas*

Os aços utilizados para aplicar tensões no concreto devem possuir elevada resistência para que a perda de protensão devido à relaxação do aço, retração ou fluência do concreto seja pequena. Além disso, o aço deve ter elevada ductilidade, com o intuito de evitar ruptura frágil por danos mecânicos ou por formação a frio. Ele deve ser pouco sensível a corrosão e longo o suficiente para evitar emendas (LEONHARDT, 1980). Ademais, pode-se afirmar que os aços de protensão tem valores de escoamento bem mais altos se comparados com aços usados em concretos armados (CARVALHO, 2012).

Os aços de protensão podem ser encontrados nas formas de barras, fios, cordões e cordoalhas (Figura 4). As barras, são componentes encontrados na forma de segmentos retificados com comprimentos que variam de 10 a 12 metros, normalmente. Os fios são elementos fornecidos em rolos ou bobinas e apresentam diâmetro nominal menor que 12 milímetros. Os cordões são agrupamentos de 2 a 3 fios enrolados em forma de hélice e com eixo longitudinal comum. As cordoalhas, no entanto, são formadas pelo conjunto de pelo menos 7 fios, sendo que um se posiciona ao centro e o restante, ao redor deste (CARVALHO, 2012).

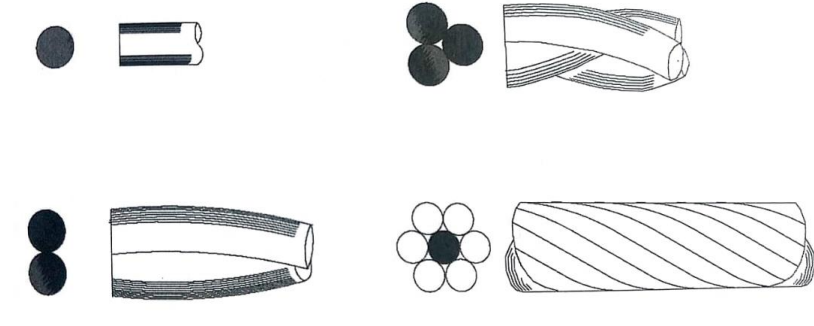

**Figura 4 –** Tipos de armaduras com aço de protensão (de cima para baixo e da esquerda para a direita): fio isolado, cordões de 2 e 3 fios e cordoalha de 7 fios.

Fonte: (CARVALHO, 2012).

Existem distinções entre os aços empregados na protensão, os quais são denominados: aço aliviado ou de relaxação normal (RN), e aços estabilizados ou de baixa relaxação (RB). No primeiro, a liga metálica é retificada por tratamento térmico que diminui as tensões internas de trefilação. No segundo, os aços trefilados recebem o tratamento termomecânico, com intuito de melhorar as características elásticas e diminuir as perdas de tensão por relaxação do aço (HANAI, 2005).

No que tange o cálculo dos estados limites de serviço último do aço de armaduras ativas, a NBR 6118 (ABNT, 2014) fornece um diagrama simplificado conforme ilustrado na Figura 5, onde f<sub>pyk</sub> é a resistência à tração, f<sub>ptk</sub> é o alongamento após a ruptura e  $\varepsilon_{uk}$  é a deformação de alongamento correspondente a ruptura das cordoalhas. No entanto, esse diagrama só é válido para intervalos de temperatura entre -20°C e 150°C

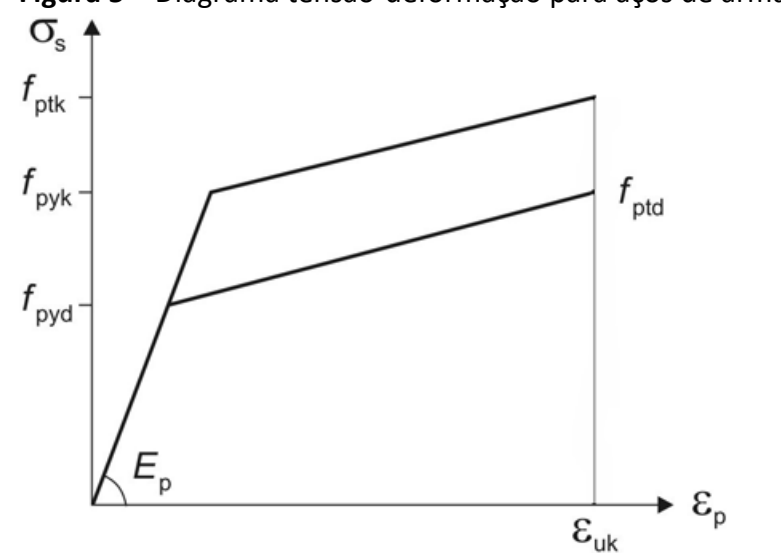

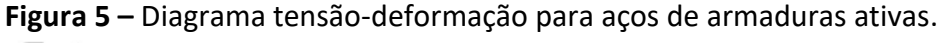

Fonte: NBR 6118 (ABNT, 2014).

A identificação dos aços de protensão é efetuada através da sigla CP, que indica concreto protendido, seguida do valor em kgf/mm<sup>2</sup>, da tensão aproximada de ruptura do aço, e das siglas RN ou RB, que denotam se o aço é de relaxação normal ou de relaxação baixa (CARVALHO, 2012).

#### <span id="page-16-0"></span>*2.6.3 Bainhas*

Os tubos que abrigam as armaduras de protensão, com o intuito de evitar o atrito e possibilitar o deslizamento do aço, são denominados de bainhas (Figura 6). Esses elementos são fabricados, via de regra, com materiais metálicos e plásticos. Com a finalidade de preencher os vazios existentes entre a armadura ativa e a bainha, injeta-se calda de cimento ou graxa. A escolha do tipo de material a ser aplicado no interior da bainha dependerá do sistema de protensão adotado (VERÍSSIMO; CÉSAR, 1998).

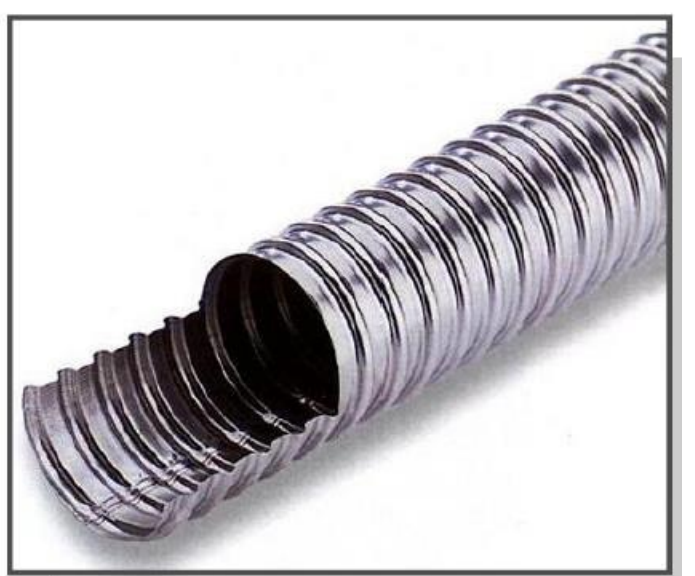

**Figura 6 –** Bainha metálica.

#### <span id="page-16-1"></span>*2.6.4 Ancoragens*

Após tencionar os cabos de protensão, é necessário fixá-los com o intuito de preservar a carga aplicada sobre eles e impedir que voltem ao estado original, ou seja, frouxos. Os equipamentos responsáveis em prender as armaduras ativas são denominados de ancoragens e podem ser agrupadas em diversas categorias, dentre as quais destacam-se: as ancoragens ativas, e as ancoragens mortas ou passivas (VERÍSSIMO; CÉSAR, 1998).

Fonte: (BASTOS, 2018).

Na ancoragem ativa, a armadura de protensão é fixada e tensionada na extremidade. Já na ancoragem morta ou passiva, a ancoragem não recebe força de protensão, como demonstrado na Figura 7 (VERÍSSIMO; CÉSAR, 1998).

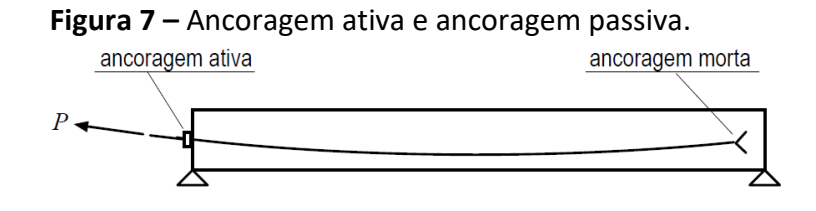

Fonte: (VERÍSSIMO; CÉSAR, 1998).

#### <span id="page-17-0"></span>**2.7 Perdas de protensão**

A força de protensão  $(P_0)$  aplicada na armadura ativa não é constante ao longo de seu comprimento, devido as perdas de protensão (CARVALHO, 2012; MOREIRA, 2016). Portanto, é de suma importância para o processo de verificação das peças de concreto protendido, que seja realizado uma estimativa correta da diminuição das tensões aplicadas nos cabos de protensão (MOREIRA, 2016).

De acordo com a NBR 6118 (ABNT, 2014) essas perdas de protensão devem ser calculadas em projeto, e se dividem em perdas inicias, perdas imediatas e perdas progressivas. No presente trabalho serão tratadas as perdas imediatas.

#### <span id="page-17-1"></span>*2.7.1 Perdas imediatas*

As perdas imediatas ocorrem durante a transferência da protensão ao concreto (CHOLFE; BONILHA, 2013), ou seja, durante o período em que os macacos hidráulicos são acionados e liberados (MOREIRA, 2016). Segundo a NBR 6118 (ABNT, 2014), os sistemas prétracionados possuem essas perdas em virtude da acomodação da ancoragem e do encurtamento imediato do concreto. Já nos sistemas pós-tracionados, as perdas imediatas podem ocorrer devido ao atrito, a acomodação da ancoragem, e deformação imediata do concreto (NBR 6118, ABNT, 2014; CARVALHO, 2012).

<span id="page-18-0"></span>Os cabos empregados em sistemas pós-tracionados apresentam, em sua maioria, traçados curvos ou poligonais (CHOLFE; BONILHA, 2013). No entanto, quando se tenciona um desses aços há a tendência de retificação, o que gera atrito entre ele e a bainha (CARVALHO, 2012).

Para determinar a força final de protensão em função da perda por atrito cabo-bainha em um elemento protendido, Carvalho (2012) disponibiliza a equação abaixo:

$$
F_s = F_{s'} \big[ e^{-\mu(\Delta \alpha + \beta x)} \big]
$$

No qual,  $F_{s}$ , é a força máxima aplicada à armadura de protensão pelo equipamento de tração,  $\mu$  é o coeficiente de atrito aparente entre o cabo e a bainha (1/ radianos),  $\Delta \alpha$  é o desvio angular entre a ancoragem e o ponto de abscissa, dado em radianos, β é o desvio parasitário do cabo, expresso em radianos por metro linear e X (expresso em metros) é a abscissa do ponto onde se calcula  $F_{s}$ , medida a partir da ancoragem.

Os dados referentes aos coeficientes  $\mu$  e β, podem ser obtidos nos catálogos dos fabricantes de aços de protensão (KAESTNER, 2015). Caso esses valores não sejam encontrados, a NBR 6118 (ABNT, 2014) disponibiliza valores que podem ser adotados para esses coeficientes. O Quadro 1 indica valores para  $\mu$ , e para obter o β pode-se adotar 0,01  $\mu$ .

| Tipos de armadura e bainha                                | $\mu$ (1/rad) |
|-----------------------------------------------------------|---------------|
| Cabo e concreto (sem bainha)                              | 0,50          |
| Barras ou fios com mossas ou saliências e bainha metálica | 0,30          |
| Fios lisos ou cordoalhas e bainha metálica                | 0,20          |
| Fios lisos ou cordoalha e bainha metálica lubrificada     | 0,10          |
| Cordoalha e bainha de polipropileno lubrificada           | 0,05          |

**Quadro 1-** Valores para o coeficiente μ.

Fonte: NBR 6118 (ABNT, 2014).

Para Carvalho (2012), caso seja considerado que a trajetória do cabo protendido segue uma equação de segundo grau, é possível obter alfa através da tangente extrema, a qual é dada pela razão de duas vezes a flecha  $(f)$  divido pelo comprimento do cabo  $(a)$ . Conforme expresso na equação abaixo:

$$
tg\ \alpha=\frac{2f}{a}
$$

Supondo a trajetória do cabo uma circunferência, Carvalho (2012) obtém o valor do ângulo alfa por meio de deduções matemáticas, as quais resultam na equação a seguir:

$$
sen \alpha = \frac{2af}{a^2 + f^2}
$$

#### <span id="page-19-0"></span>2.7.1.2 Perdas imediatas por acomodação da ancoragem (pré-tração e pós-tração)

A armadura tracionada é ancorada nas extremidades da estrutura com o intuito de evitar as perdas de protensão. No entanto, quando se executa a ancoragem, o cabo protendido desliza no sentido oposto a aplicação da tensão, causando perdas (CARVALHO, 2012).

Como há atrito entre o cabo e a bainha, quando o aço retrocede surgem forças de atrito no sentido deste deslocamento (CHOLFE; BONILHA, 2013). Portanto, à medida que se distancia da ancoragem ativa, há um decréscimo da perda de tensão por acomodação (MOREIRA, 2016).

Todavia, Moreira (2016) cita que em peças de pequeno comprimento e em estruturas com protensão não aderente, as perdas por acomodação da ancoragem ocorrem em todas as seções do elemento. Ancoragens realizadas com cunhas, propiciam maiores perdas, pois esses dispositivos penetram em sua estrutura.

A NBR 6118 (ABNT, 2014) recomenda que essas perdas sejam determinadas experimentalmente ou que sejam adotados os valores indicados pelos fabricantes dos dispositivos de ancoragem.

Segundo Carvalho (2012), a Figura 8 ilustra as tensões ao longo do cabo antes e após a ancoragem.

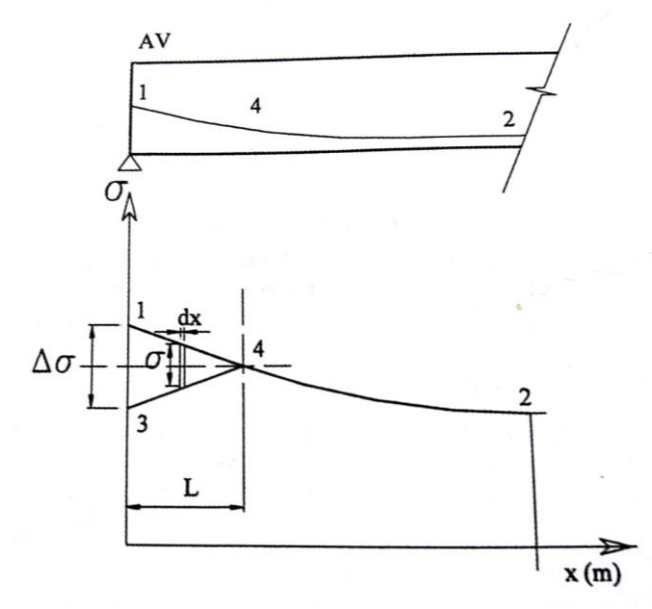

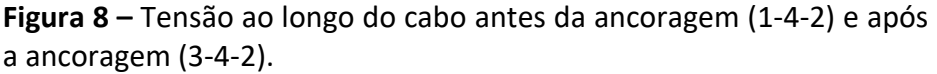

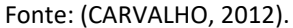

Considerando um elemento infinitesimal,  $d_x$ , do cabo e através de equações conhecidas da Mecânica dos Materiais, tais quais:

$$
\sigma = E \cdot \varepsilon
$$

$$
\varepsilon = \frac{\Delta(d_x)}{d_x}
$$

Em que σ é a perda de tensão no cabo em função da acomodação da ancoragem e  $\varDelta(d_{x})$  é o encurtamento do trecho do cabo devido à acomodação da ancoragem. Dessa forma, realizando as substituições e operações matemáticas necessárias, tem-se:

$$
\int_0^L \sigma \, d_x = \Delta l \, . \, E_p
$$

Onde o termo situado a direita da equação representa o encurtamento total que a armadura ativa sofre durante a ancoragem, e equivale a  $\Delta l$ . O termo à esquerda da equação equivale a área do triângulo 1-3-4 (Figura 8) dividido pelo módulo de elasticidade  $(E)$ (CARVALHO, 2012).

#### <span id="page-21-0"></span>2.7.1.3 Perdas por deformação imediata do concreto (pré- tração e pós-tração)

Em casos pré-tracionados há, de imediato, uma deformação elástica do concreto, devido à aplicação da força de protensão. Dessa forma, o concreto, assim como a armadura de protensão, são encurtados, o que gera um alívio de tensões no cabo e a perda da protensão (VERÍSSIMO; CÉSAR, 1998).

Em situações que o elemento estrutural apresenta protensão com aderência posterior (pós-tração), é comum que as armaduras ativas, quando mais de uma, sejam protendidas separadamente, provocando assim, uma perda de protensão nos cabos já protendidos em função da deformação elástica ocorrida no concreto. No entanto, se houver apenas um cabo ou se todos os aços forem submetidos à tração simultaneamente, não haverá perda de protensão em detrimento da deformação imediata do concreto (CARVALHO, 2012).

O cálculo da perda imediata de protensão em uma peça pré-tracionada pode ser obtida, segundo Carvalho (2012), através da equação descrita a seguir. Nela,  $\Delta \sigma_p$  é a perda de protensão devido à deformação imediata do concreto pré-tracionado,  $\alpha_p$  é a relação entre o módulo de elasticidade do aço de protensão e do concreto  $(E_P/E_C)$  na data do ato da protensão,  $\sigma_{cp}$  é a tensão inicial no concreto ao nível do baricentro da armadura de protensão devido a protensão simultânea de *n* cabos,  $\sigma_{cg}$  é a tensão no concreto ao nível do baricentro da armadura de protensão, em função da carga permanente mobilizada pela protensão e *n* é o número de cabos.

$$
\Delta \sigma_p = \frac{\alpha_p (\sigma_{cp} + \sigma_{cg})(n-1)}{2n}
$$

Para realizar o cálculo da perda imediata de protensão em um elemento póstracionado, Carvalho (2012) considera um cabo representante, o qual se encontra no centro de forças de todos os demais cabos, e apresenta como força resultante a soma das forças aplicadas em cada cabo. Dessa forma, ao invés de calcular a perda cabo a cabo, encontra-se uma perda média e aplica-se ao cabo resultante através da equação abaixo:

$$
\Delta \sigma_{p \; m \acute{e} d i o} = \alpha \left( \frac{N_p}{A} + \frac{N_p e^2}{I} + \frac{Me}{I} \right) \frac{(n-1)}{2n}
$$

Onde, ∆ é *é* a perda de tensão de protensão devido à deformação imediata do concreto pós-tracionado,  $\,\alpha$  é a relação  $E_p/E_c$ ,  $N_p$  é a força total de protensão (soma de todos os cabos),  $A \neq a$  área da seção transversal em análise,  $e \neq a$  excentricidade do cabo representante,  $M$  é a parcela de momento de peso próprio mobilizada,  $I$  é o momento de inercia da seção considerada e *n* é o número de cabos.

#### <span id="page-22-0"></span>**2.8 Matlab**

O software MATLAB, uma abreviação de MATrix LABoratory, é um ambiente de programação de alto nível, possuindo características de aplicativo (facilidade para o usuário) e de linguagem de programação (flexibilidade). Portanto, é utilizado amplamente por engenheiros e cientistas, com o intuito de criar sistemas e produtos que possibilitam o avanço da ciência a nível mundial (MATHWORKS, 2018).

Tal programa, apresenta uma série de funções matemáticas já implementadas que podem ser utilizadas em uma rotina construída pelo usuário. Estas funções são agrupadas de acordo com a área de interesse em *toolboxes* e armazenadas em diretórios específicos. Qualquer função a ser utilizada deve estar no diretório de trabalho ou caminho (*path*) do MATLAB. Ele possui linguagem fundamentada em matrizes, tem caixas de ferramentas préelaboradas, que ajudam na criação de algoritmos, bem como gráficos embutidos que auxiliam na visualização e obtenção de dados e realização de cálculos (MATHWORKS, 2018).

#### <span id="page-22-1"></span>**3 METODOLOGIA**

Com o intuito de alcançar os objetivos traçados para este trabalho, foram realizadas, primeiramente, pesquisas bibliográficas referentes ao tema analisado, com intuito de apresentar o embasamento teórico, a partir do qual foi possível compreender o método de resolução de problemas propostos pela literatura básica aplicada no estudo do concreto protendido. Em seguida, empregou-se o programa MATLAB na automatização dos cálculos das perdas imediatas de protensão em vigas biapoiadas, obtendo-se valores e gráficos correspondentes aos esforços de protensão atuantes nas armaduras ativas.

A automatização das perdas imediatas de protensão foi realizada de maneira que o usuário entre com dados pré-estabelecidos pelo programa, os quais irão conduzir os caminhos que o código deverá trilhar para resolver os problemas impostos, conforme ilustrado na Figura 9.

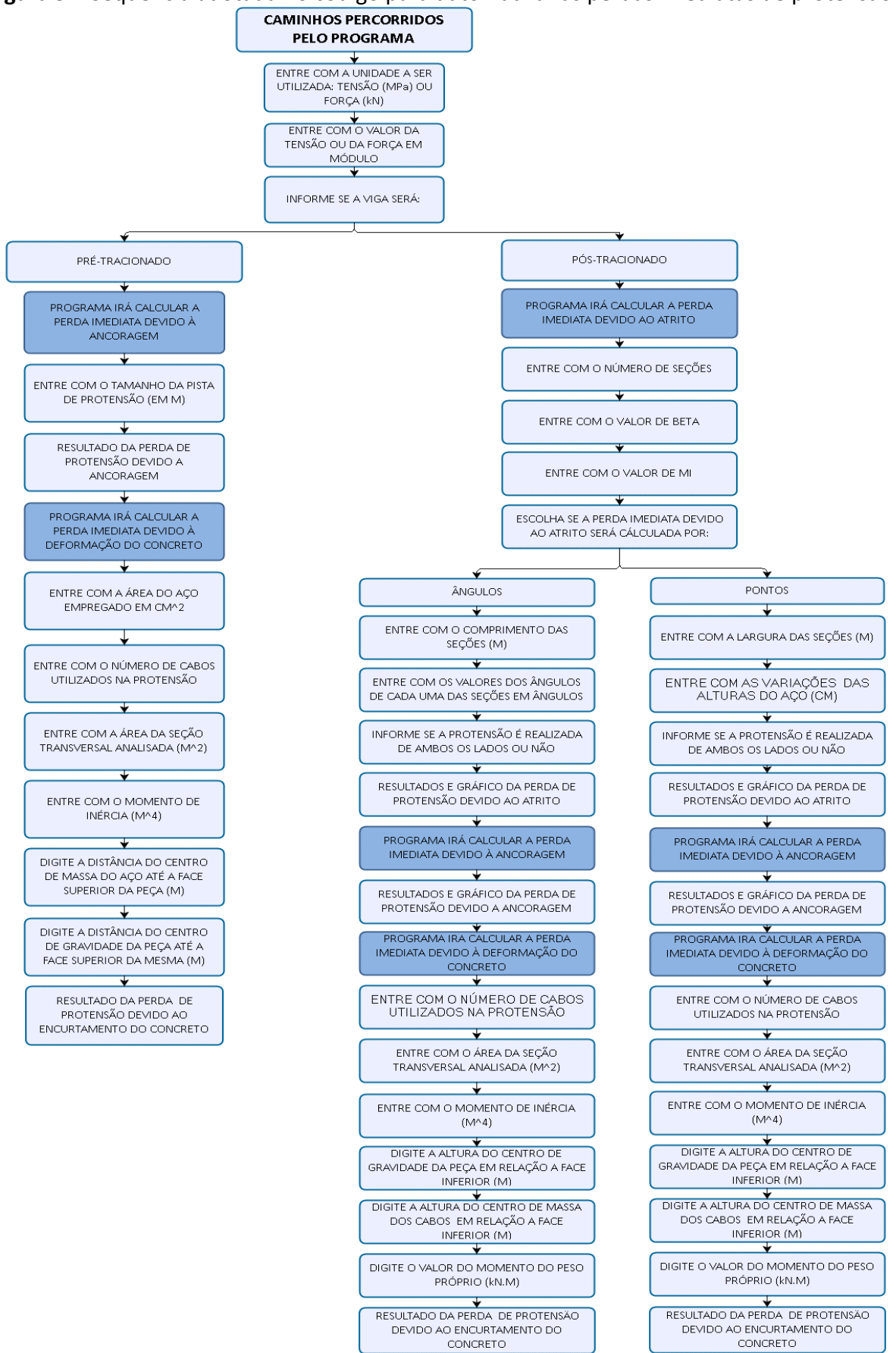

**Figura 9** – Sequência adotada no código para automatizar as perdas imediatas de protensão.<br>CAMINHOS PERCORRIDOS

Fonte: Elaboração própria.

Para atingir os fins da pesquisa e validar o código gerado no software MATLAB, o qual encontra-se no Apêndice A, foi empregado seis exercícios do livro "Estruturas em Concreto Protendido" (CARVALHO, 2012) como referências correspondentes aos três tipos de perdas de protensão imediatas.

Os tópicos 3.1 ao 3.3, expostos a seguir, apresentam os dados de entrada que o programa solicita ao usuário para que cada uma das três perdas imediatas de protensão sejam calculadas.

#### <span id="page-25-0"></span>**3.1 Perdas imediatas devido ao atrito (pós-tração)**

O código elaborado no programa MATLAB permite que as perdas imediatas devido ao atrito em vigas biapoiadas sejam calculadas de duas maneiras distintas, sendo elas: por meio de ângulos e por meio de pontos, como demonstrado na Figura 9.

Dessa maneira, com o intuito de comprovar que a linguagem criada na automatização para as perdas imediatas devido ao atrito estava correta, foram adotados os exercícios 4.4 e 4.3 do livro de Carvalho (2012).

Partindo do exercício 4.4 do Carvalho (2012), no qual foi requisitado o cálculo da força de protensão após ocorrido a perda por atrito cabo-bainha em uma viga pós-tracionada, com aderência posterior e com ambas as extremidades com ancoragens ativas, lançou-se os dados solicitados pelo programa, como apresentado na Figura 10.

**Figura 10 –** Dados de entrada fornecidos ao código do MATLAB para efetuar os cálculos das perdas de protensão devido ao atrito no exercício 4.4.<br>Morkspace Command Window

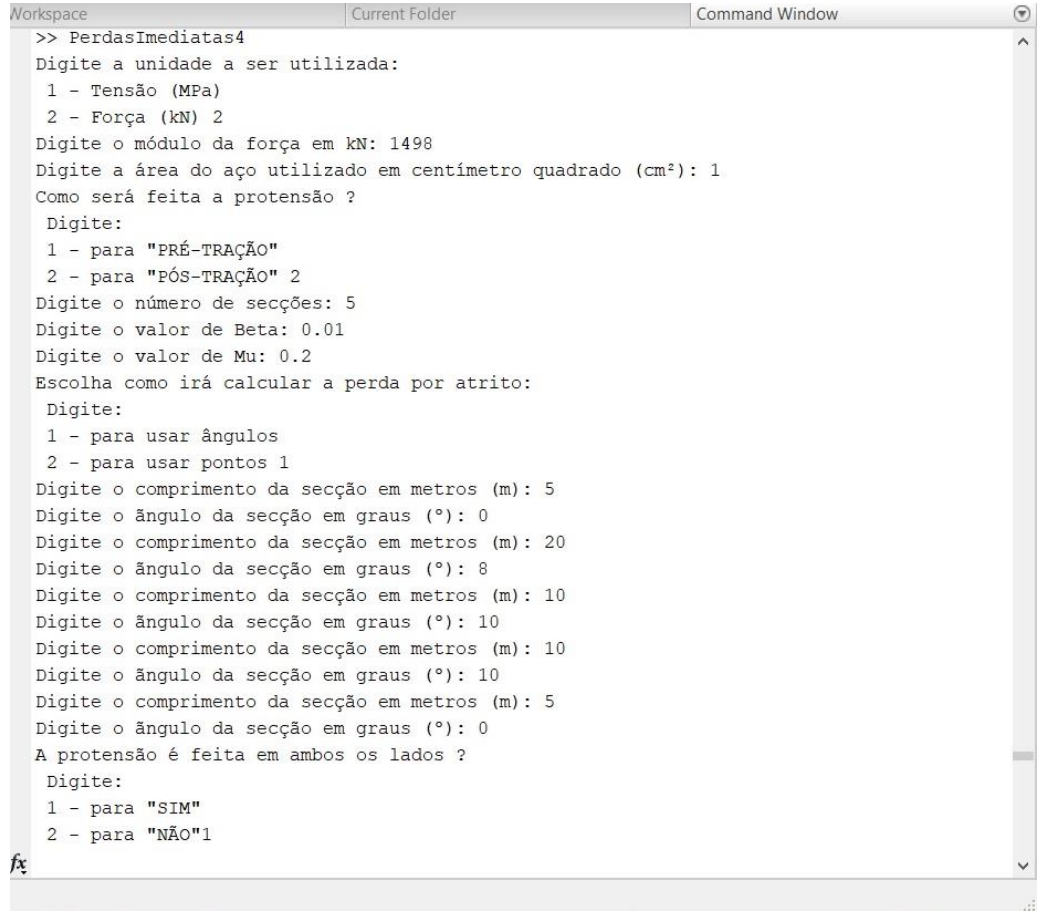

Fonte: Elaboração própria.

Conforme ilustrado na Figura 10 acima, os dados de entrada utilizados para resolver o exercício 4.4 foram: força em kN (opção 2); módulo da força igual a 1498; área de aço empregado igual a 1 cm²; tipo de protensão utilizado: "Pós-tração" (opção 2); número de seções na viga igual a 5; β igual a 0.01; μ igual a 0.2; método empregado para resolver o exercício: ângulos (opção 1). Para gerar os dados das perdas por atrito, os comprimentos das seções e os respectivos ângulos adotados foram os expressos no Quadro 2. E por fim, informou-se que a protensão ocorre em ambos os lados da viga (opção 1).

**Quadro 2 -** Valores para os comprimentos e ângulos empregados para resolução do exercício 4.4.

| TABELA COM OS DADOS USADOS NO EXERCÍCIO 4.4 |                                        |    |  |  |  |  |  |
|---------------------------------------------|----------------------------------------|----|--|--|--|--|--|
| <b>SEÇÃO</b>                                | ÂNGULO - A (°)<br>  COMPRIMENTO -X (m) |    |  |  |  |  |  |
|                                             |                                        |    |  |  |  |  |  |
|                                             | 20                                     |    |  |  |  |  |  |
|                                             | 10                                     | 10 |  |  |  |  |  |
|                                             | 10                                     | 10 |  |  |  |  |  |
|                                             |                                        |    |  |  |  |  |  |

Fonte: (CARVALHO, 2012).

O exercício 4.3 do Carvalho (2012), também foi empregado para validar o código elaborado no MATLAB, visto que esse exercício solicitou o cálculo da força de protensão ao longo de um cabo de cordoalha engraxada de diâmetro igual a 12,7 mm que se encontra em uma viga biapoiada, simétrica e pós-tracionada. Os dados fornecidos para o programa foram os ilustrados na Figura 11.

> **Figura 11 –** Dados de entrada fornecidos ao código do MATLAB para efetuar os cálculos das perdas de protensão devido ao atrito no exercício 4.3.

```
\times\circledcirc ^
 Digite a unidade a ser utilizada:
  1 - Tensão (MPa)
  2 - Força (kN) 2Digite o módulo da forca em kN: 137.7
 Digite a área do aço utilizado em centímetro quadrado (cm<sup>2</sup>): 1
 Como será feita a protensão ?
  Digite:
  1 - para "PRÉ-TRAÇÃO"
  2 - para "PÓS-TRAÇÃO" 2
 Digite o número de seccões: 10
 Digite o valor de Beta: 0.01
 Digite o valor de Mu: 0.05
 Escolha como irá calcular a perda por atrito:
  Digite:
  1 - para usar ângulos
  2 - para usar pontos 2
 Digite a largura da secção em metros (m): 1
 Digite a variação de altura do aço em centímetros (cm): 0
 Digite a largura da secção em metros (m): 1.15
 Digite a variação de altura do aço em centímetros (cm): 2.78
 Digite a largura da secção em metros (m): 2.35
 Digite a variação de altura do aço em centímetros (cm): 5.68
 Digite a largura da secção em metros (m): 2.35
 Digite a variação de altura do aço em centímetros (cm): 11.36
 Digite a largura da secção em metros (m): 1.15
 Digite a variação de altura do aço em centímetros (cm): 5.56
 Digite a largura da secção em metros (m): 1.15
 Digite a variação de altura do aço em centímetros (cm): 5.56
 Digite a largura da secção em metros (m): 2.35
 Digite a variação de altura do aço em centímetros (cm): 11.36
 Digite a largura da secção em metros (m): 2.35
 Digite a variação de altura do aço em centímetros (cm): 5.68
 Digite a largura da secção em metros (m): 1.15
 Digite a variação de altura do aço em centímetros (cm): 2.78
 Digite a largura da secção em metros (m): 1
 Digite a variação de altura do aço em centímetros (cm): 0
 A protensão é feita em ambos os lados ?
  Digite:
  1 - para "SIM"
\kappa 2 - para "NÃO"2
```
Fonte: Elaboração própria.

Como apresentado na Figura 11 acima, os dados de entrada utilizados para resolver o exercício 4.3 foram: força em kN (opção 2); módulo da força igual a 137.7; área de aço empregado igual a 1 cm²; tipo de protensão utilizado: "Pós-tração" (opção 2); número de seções na viga igual a 10; β igual a 0.01; μ igual a 0.05; método empregado para resolver o exercício: pontos (opção 2). Para gerar os dados das perdas por atrito, os comprimentos das seções e as respectivas variações da altura do aço adotadas foram os expressos no Quadro 3. E por fim, informou-se que a protensão ocorre em apenas um dos lados da viga (opção 2).

| TABELA COM OS DADOS USADOS NO EXERCÍCIO 4.3 |                |                                    |  |  |  |  |  |
|---------------------------------------------|----------------|------------------------------------|--|--|--|--|--|
| <b>SEÇÃO</b>                                | LARGURA -X (m) | VARIAÇÃO DA ALTURA DO AÇO - f (cm) |  |  |  |  |  |
|                                             |                |                                    |  |  |  |  |  |
| 2                                           | 1.15           | 2.78                               |  |  |  |  |  |
| 3                                           | 2.35           | 5.68                               |  |  |  |  |  |
| 4                                           | 2.35           | 11.36                              |  |  |  |  |  |
| 5                                           | 1.15           | 5.56                               |  |  |  |  |  |
| 6                                           | 1.15           | 5.56                               |  |  |  |  |  |
| 7                                           | 2.35           | 11.36                              |  |  |  |  |  |
| 8                                           | 2.35           | 5.68                               |  |  |  |  |  |
| 9                                           | 1.15           | 2.78                               |  |  |  |  |  |
| 10                                          |                |                                    |  |  |  |  |  |

**Quadro 3 -** Valores para as larguras e variações de alturas do aço para resolução do exercício 4.3.

Fonte: (CARVALHO, 2012).

#### <span id="page-28-0"></span>**3.2 Perdas imediatas por acomodação da ancoragem (pré-tração e pós-tração)**

As perdas imediatas por acomodação da ancoragem podem ocorrer tanto nas vigas pré-tracionadas como nas vigas pós-tracionadas, conforme mencionado na Fundamentação Teórica. Portanto, com a finalidade de certificar que o programa estava executando corretamente esses dois casos, foram adotados os exercícios 4.7 e 4.5 do livro de Carvalho (2012) como parâmetros.

No exercício 4.7 do Carvalho (2012), em que foi solicitado o cálculo da perda de protensão em função da ancoragem, foi mencionado que a viga era pré-tracionada, a pista de protensão possuía 50 metros e que o dispositivo de ancoragem apresentava um alongamento, quando da sua fixação, de 6 milímetros. A partir desses dados e de mais alguns dados de entrada, o programa foi executado, como demostra a Figura 12.

> **Figura 12 –** Dados de entrada fornecidos ao código do MATLAB para efetuar os cálculos das perdas de protensão devido à ancoragem no exercício 4.7.

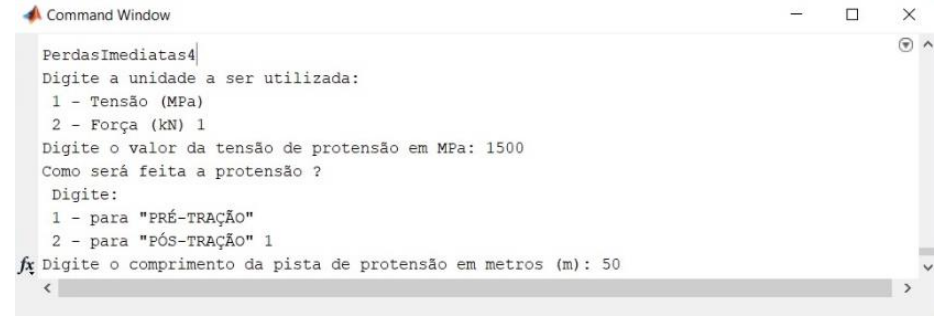

Fonte: Elaboração própria.

Visto que o cálculo em si não depende do modulo da força/tensão, adotou-se o que o programa iria utilizar: tensão em MPa (opção 1) e módulo da tensão igual a 1500. Em seguida, foi informado que a viga era pré-tracionada (opção 1) e que a pista de protensão possuía 50 metros de comprimento.

O exercício 4.5 do Carvalho (2012) foi o selecionado para validar o código elaborado no MATLAB para o caso de perdas imediatas de protensão devido à acomodação da ancoragem em vigas pós-tracionadas. Nele, foi solicitado a tensão de protensão ao longo de um cabo após a ancoragem, considerando que a viga era pós-tracionada e que apresentava apenas uma ancoragem ativa. Os dados de entrada empregados no programa estão representados na Figura 13.

**Figura 13 –** Dados de entrada fornecidos ao código do MATLAB para efetuar os cálculos das perdas de protensão devido à ancoragem no exercício 4.5.

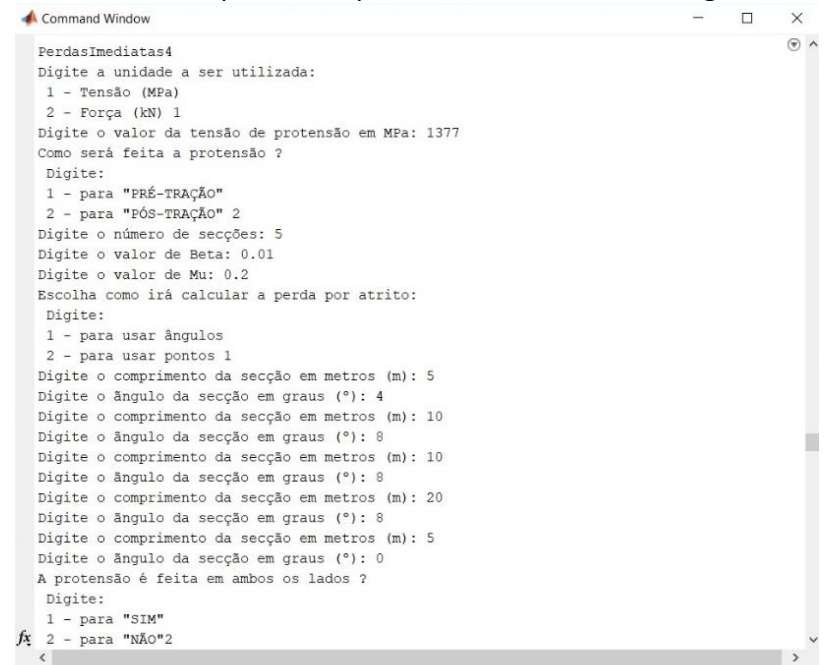

Fonte: Elaboração própria.

Observando a Figura 13 acima, os dados de entrada utilizados para resolver o exercício 4.5 foram: tensão em MPa (opção 1); módulo da tensão igual a 1377; tipo de protensão utilizado: "Pós-tração" (opção 2); número de seções na viga igual a 5; β igual a 0.01; μ igual a 0.20; método empregado para resolver o exercício: ângulos (opção 1). Para gerar os dados das perdas por atrito, foram adotados os comprimentos das seções e os respectivos ângulos ilustrados no Quadro 4. E para que o código fornecesse as perdas devido à acomodação da ancoragem foi informado, ainda, que a protensão foi realizada apenas em um dos lados da viga (opção 2).

| TABELA COM OS DADOS USADOS NO EXERCÍCIO 4.5 |    |                                        |  |  |  |  |  |  |
|---------------------------------------------|----|----------------------------------------|--|--|--|--|--|--|
| <b>SEÇÃO</b>                                |    | ÂNGULO - A (°)<br>COMPRIMENTO -X $(m)$ |  |  |  |  |  |  |
|                                             |    |                                        |  |  |  |  |  |  |
|                                             | 10 |                                        |  |  |  |  |  |  |
|                                             | 10 |                                        |  |  |  |  |  |  |
|                                             | 20 |                                        |  |  |  |  |  |  |
|                                             |    |                                        |  |  |  |  |  |  |
| $T_{\alpha\alpha}$ ta: $(TAD1/11110.2011)$  |    |                                        |  |  |  |  |  |  |

**Quadro 4** - Valores para os comprimentos e ângulos empregados para resolução do exercício 4.5.

Fonte: (CARVALHO, 2012).

#### <span id="page-30-0"></span>**3.3 Perdas por deformação imediata do concreto (pré- tração e pós-tração)**

As perdas por deformação imediata do concreto, assim como as perdas imediatas por acomodação da ancoragem, também podem ocorrer em casos de vigas pré-tracionadas e póstracionadas, como exposto na Fundamentação Teórica. Dessa forma, visando a validação do programa para essas duas formas de protensão foram adotados os exercícios 4.10 e 4.9 do livro de Carvalho (2012) como modelos.

No exercício 4.10 de Carvalho (2012), em que foi solicitado a perda de protensão por deformação imediata em uma viga pré-tracionada, com 3 cordoalhas de  $\emptyset$  %" e relação entre os módulos de elasticidade do aço de protensão e do concreto igual a 7, lançou-se os dados de entrada no programa, conforme apresentado na Figura 14.

**Figura 14 –** Dados de entrada fornecidos ao código do MATLAB para efetuar os cálculos das perdas de protensão devido à ancoragem no exercício 4.10.<br>Command Window

```
>> PerdasImediatas7
  Digite a unidade a ser utilizada:
   1 - Tensão (MPa)
   2 - Força (kN) 1
  Digite o valor da tensão de protensão em MPa: 1426
  Como será feita a protensão ?
  Digite:
   1 - para "PRÉ-TRAÇÃO"
   2 - para "PÓS-TRAÇÃO" 1
  Digite o comprimento da pista de protensão em metros (m): 50
  O valor da perda de protensão é: 24.00 MPa
   A protensão com a perda por ancoragem é: 1402.00 MPa
  Digite a área do aço utilizado em centímetro quadrado (cm<sup>2</sup>): 1
  Digite o número de cabos utilizados na protensão da peça:
  \overline{3}Digite a área da secção em metros quadrados (m<sup>2</sup>):
  0.12Digite o momento de inércia da secção em metros a quarta potência (m^4):
  0.0036
  Digite a distância do centro de massa do aço em relação a face superior da peça:
  0.55Digite a distância do centro de gravidade da peça em relação a face superior da peça:
fx_{0.3}
```
Fonte: Elaboração própria.

Os valores de entrada do programa (Figura 14) para automatizar o exercício 4.10, foram respectivamente: tensão em MPa (opção 1); módulo da tensão igual a 1426 (esse valor foi obtido somando a tensão de protensão aplicada na viga com a perda de protensão devido à ancoragem); tipo de protensão utilizado: "Pré-tração" (opção 1); comprimento da pista de protensão igual a 50 metros; área de aço empregado igual a 1 cm²; número de cabos empregados na peça protendida igual a 3; área da seção igual a 0.12 m<sup>2</sup>; momento de inércia da seção igual a 0.0036 m<sup>4</sup>; distância do centro de gravidade do aço até a face superior da peça igual a 0.55 m; distância do centro de gravidade da peça até a face superior da mesma igual a 0.30 m.

Para validar a parte do código que realiza o cálculo da perda de protensão por deformação imediata do concreto em vigas pós-tracionadas, foi escolhido o exercício 4.9 do Carvalho (2012) como parâmetro. No entanto, como o exercício em questão explicitou que a viga não teria perda por atrito, nem por deformação da ancoragem, optou-se em duplicar a parte do código que calcula a perda de protensão em função da deformação imediata do concreto em um arquivo separado do MATALAB, que se encontra no Apêndice B, para ratificar o código geral.

Dessa maneira, os dados de entrada empregados no código situado no Apêndice B, estão apresentados na Figura 15 e foram: número de cabos igual a 16, área da seção transversal analisada igual a 4.845 m<sup>2</sup>, momento de inercia igual a 1.15 m<sup>4</sup>, altura do centro de gravidade em relação a face inferior igual a 0.76 m; altura do centro de massa dos cabos em relação a face inferior igual a 0.2625; momento do peso próprio era igual a 8090 kN.m.

**Figura 15 –** Dados de entrada fornecidos ao código do MATLAB para efetuar os cálculos das perdas de protensão devido à ancoragem do exercício 4.9.

```
Command Window
                                                                                             \Box\times\odot ^
  pa =1240
  Digite o número de cabos utilizados na protensão da peça:
  16
  Digite a área da secção em metros quadrados (m<sup>2</sup>):
  4.845
  Digite o momento de inércia da secção em metros a quarta potência (m^4):
  1.15
  Digite a altura do centro de gravidade da peça em relação a face inferior em metros (m):
  0.76
  Digite a altura do centro de massa dos cabos em relação a face inferior em metros (m):
  0.2625
  Digite o valor do Momento de Peso Próprio em quilonewton vezes metro (kN.m):
f_{\frac{x}{2}} 8090
  \left\langle \cdot \right\rangle
```
Fonte: Elaboração própria.

### <span id="page-32-0"></span>**4 RESULTADOS E DISCUSSÃO**

Os resultados obtidos através do programa estão devidamente ilustrados nos tópicos 4.1 ao 4.3 e junto a eles foi realizado a validação do código através da comparação dos resultados gerados pelo programa com os resultados de exercícios resolvidos da obra de Carvalho (2012).

### <span id="page-32-1"></span>**4.1 Perdas imediatas devido ao atrito (pós-tração)**

Após lançar aos dados no programa os resultados obtidos para o proposto no exercício 4.4 do Carvalho (2012) foram os apresentados nas Figuras 16 e 17.

**Figura 16 –** Valores das tensões de protensões a esquerda ("p") e a direita ("pd") geradas pelo programa do MATLAB após as perdas devido ao atrito gerados pelo programa para o exercício 4.4.

| <b>ALOUVANOCO</b>        | CRITERIE LOIGICE                                                               | Communa window | ∾            |
|--------------------------|--------------------------------------------------------------------------------|----------------|--------------|
| $i =$<br>$6\phantom{.}6$ |                                                                                |                | $\land$      |
| $p =$                    |                                                                                |                |              |
| $1.0e+04$ *              |                                                                                |                |              |
|                          | $1.4980 \qquad 1.4831 \qquad 1.3857 \qquad 1.3117 \qquad 1.2416 \qquad 1.2292$ |                |              |
| $pd =$                   |                                                                                |                |              |
| $1.0e+04$ *              |                                                                                |                |              |
|                          | $1.4980$ $1.4831$ $1.4039$ $1.3289$ $1.2416$ $1.2292$                          |                |              |
| $i =$                    |                                                                                |                |              |
| $\overline{7}$           |                                                                                |                |              |
| $t =$                    |                                                                                |                |              |
| $\,1\,$                  |                                                                                |                |              |
| $\mathbf{i} =$           |                                                                                |                |              |
| $f_{\mathbf{x}}$         |                                                                                |                | $\checkmark$ |

Fonte: Elaboração própria.

**Figura 17 –** Gráfico gerado no software para a variação da força de protensão ao longo do cabo de protensão considerando as perdas por atrito para o exercício 4.4.

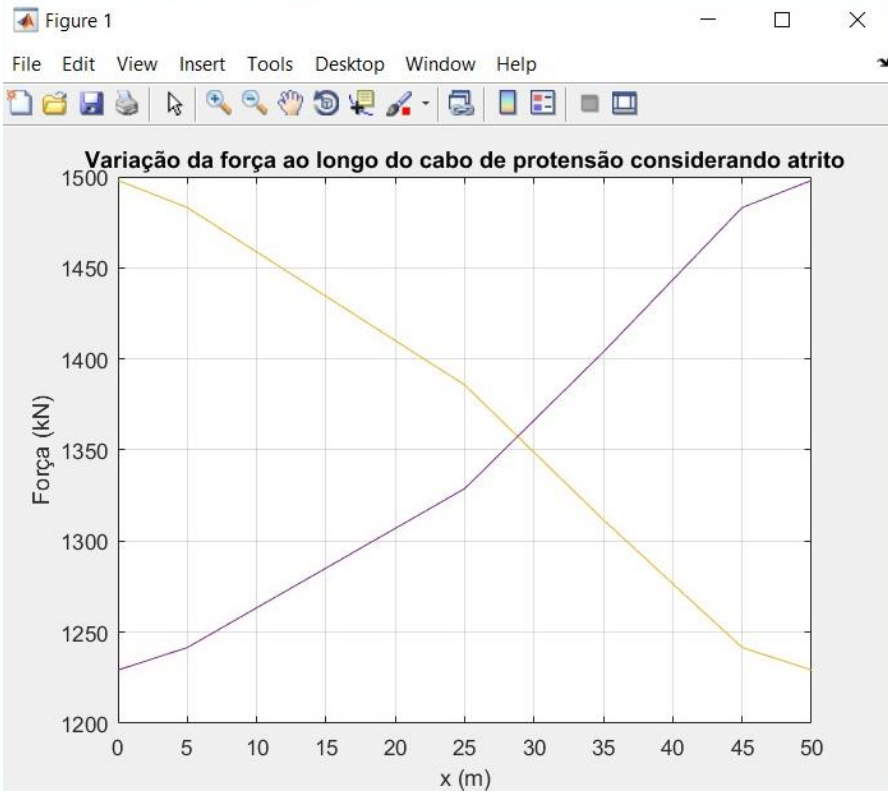

Fonte: Elaboração própria.

Ao comparar os resultados gerados pelo software (Figuras 16 e 17) com os fornecidos pelo livro no exercício 4.4, Quadros 5 e 6 e Figura 18, notou-se que os valores obtidos pelo código (Figura 16) foram próximos aos fornecidos nos quadros do livro (Quadros 5 e 6), e que as diferenças encontradas ocorreram em função de aproximações que o livro realizou, e o programa não. Porém, este código gerou resultados com uma casa decimal a mais, pois efetuou o cálculo de tensão, enquanto o livro executou o de força. Vale a pena ressaltar que as respostas fornecidas nos quadros do livro (Quadros 5 e 6) contém uma incoerência pois, foi utilizada unidade de tensão (MPa) ao invés de kN para expressar a força de protensão após ocorrida a perda por atrito (Fs).

| Seção | x(m) | D x(m) | A(°) | $\Delta\alpha$ (°) | $\Delta a$ (rad) | $e^{-\mu(\Delta\alpha+\beta x)}$ | $F_s = F_{s'}$ . $e^{-\mu(\Delta \alpha + \beta x)}$ (MPa) |
|-------|------|--------|------|--------------------|------------------|----------------------------------|------------------------------------------------------------|
| A     | 0    | 0      | 0    | 0                  | 0                |                                  | 1498                                                       |
|       |      | 5      | 0    | 0                  | 0                | 0,99                             | 1483                                                       |
|       | 20   | 25     | 8    | 8                  | 0,14             | 0,93                             | 1386                                                       |
|       | 10   | 35     | 10   | 18                 | 0,31             | 0,88                             | 1312                                                       |
| 4     | 10   | 45     | 10   | 28                 | 0,49             | 0,83                             | 1242                                                       |
| B     |      | 50     | 0    | 28                 | 0,49             | 0,82                             | 1229                                                       |

**Quadro 5 -** Quadro com as protensões após ocorrido a perda por atrito vindo da esquerda.

Fonte: (CARVALHO, 2012).

| Seção | x(m) | Dx(m) | A(°) | $\Delta\alpha$ (°) | $\Delta a$ (rad) | $e^{-\mu(\Delta\alpha+\beta x)}$ | $F_s = F_{s'} \cdot e^{-\mu(\Delta \alpha + \beta x)}$ (MPa) |
|-------|------|-------|------|--------------------|------------------|----------------------------------|--------------------------------------------------------------|
| В     | 0    | 0     | 0    | 0                  | 0                |                                  | 1498                                                         |
| 4     | 5    | 5     | 0    | 0                  | 0                | 0,99                             | 1483                                                         |
|       | 10   | 15    | 8    | 10                 | 0,17             | 0,94                             | 1404                                                         |
|       | 10   | 25    | 10   | 20                 | 0,35             | 0,89                             | 1329                                                         |
|       | 20   | 45    | 10   | 28                 | 0,49             | 0,83                             | 1242                                                         |
| A     | 5    | 50    | 0    | 28                 | 0,49             | 0,82                             | 1229                                                         |

**Quadro 6 -** Quadro com as protensões após ocorrido a perda por atrito vindo da direita.

Fonte: (CARVALHO, 2012).

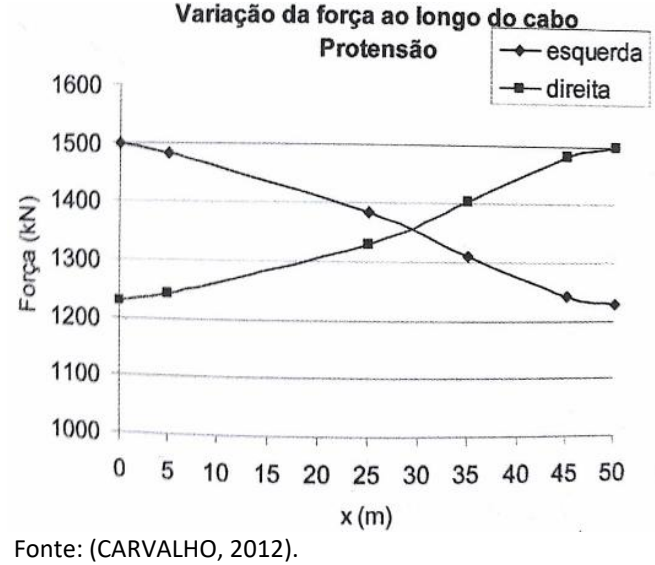

**Figura 18 –** Força ao longo do cabo, considerando protensão apenas à esquerda e apenas à direita do exercício 4.4.<br>Variação da força ao longo do cabo

Com relação ao exercício 4.3, que também foi automatizado, os resultados gerados foram os ilustrados nas Figuras 19 e 20.

**Figura 19 –** Valores das tensões de protensões geradas pelo programa do MATLAB após as perdas devido ao atrito ("p") gerados pelo software para o exercício 4.3.<br>
Command Window

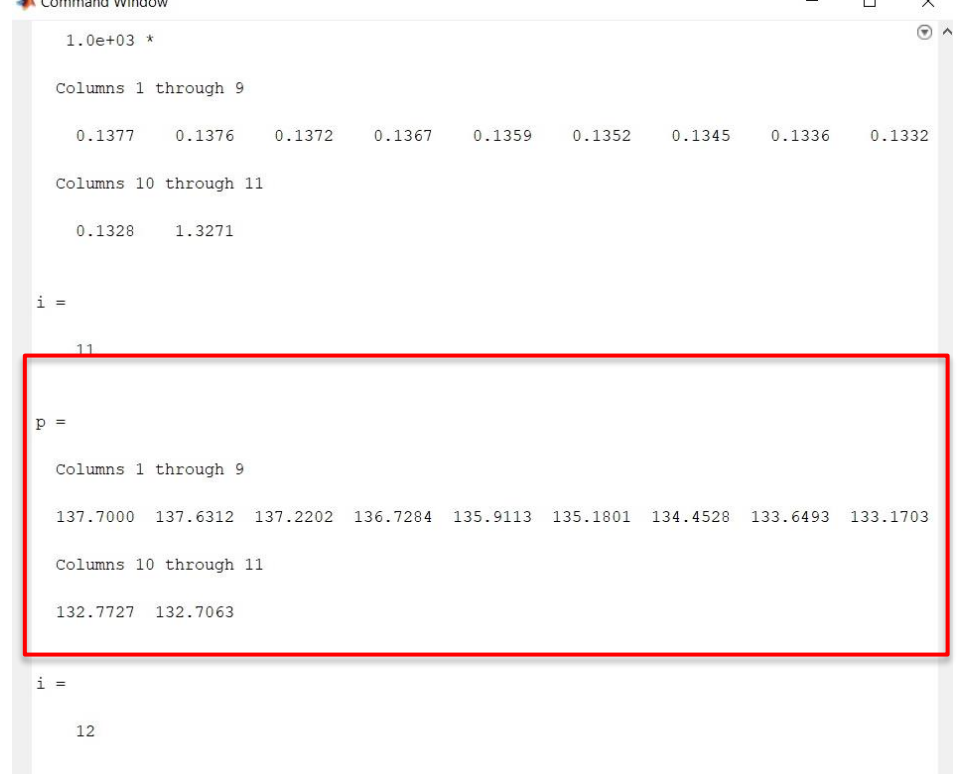

Fonte: Elaboração própria.

**Figura 20 –** Gráfico gerado no software para a variação da força de protensão ao longo do cabo de protensão considerando as perdas por atrito para o exercício 4.3.

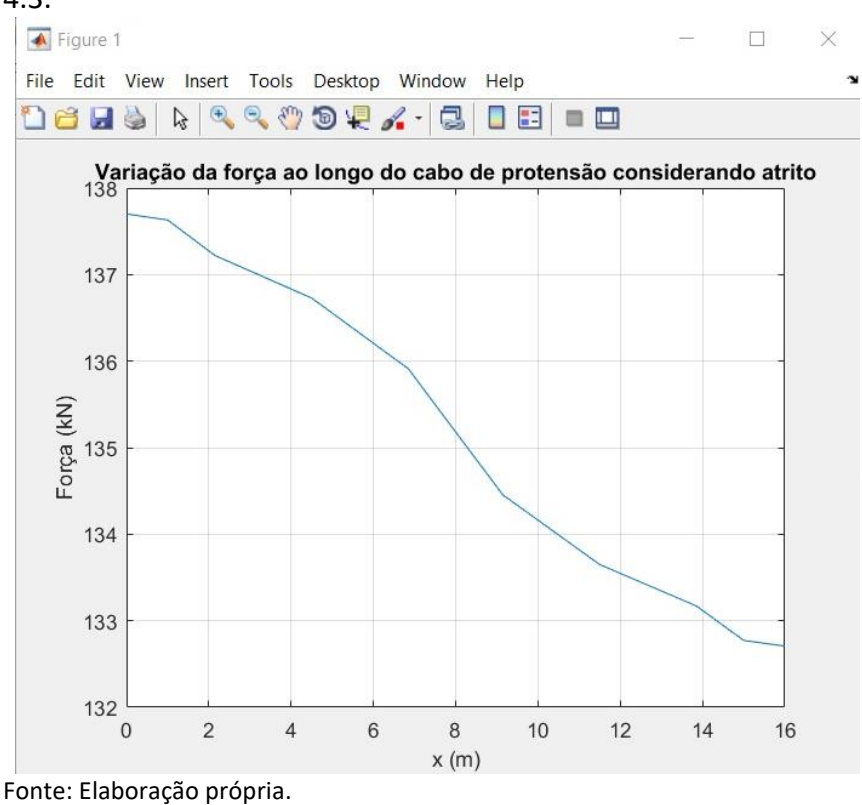

Assim como mencionado para o exercício 4.4, os valores obtidos através do programa para o exercício 4.3 (Figura 19) também apresentaram uma pequena variação em ralação aos valores fornecidos pelo quadro do livro (Quadro 7) em função de aproximações realizadas pelo livro, e não pelo código. No entanto, nesse caso, o programa efetuou o cálculo da perda de protensão devido ao atrito em força (Figura 19) e gerou o gráfico com a mesma unidade (Figura 20). Isso explica a diferença observada entre o gráfico fornecido pelo código (Figura 20) com o gráfico apresentado no livro (Figura 21), uma vez que o do livro foi elaborado em tensão.

| Seção          | x(m) | D x(m) | $\alpha$ <sup>(<math>\circ</math></sup> ) | $\Delta\alpha$ <sup>(°)</sup> | $\Delta a$ (rad) | $e^{-\mu(\Delta\alpha+\beta x)}$ | $F_s = F_{s'}$ . $e^{-\mu(\Delta \alpha + \beta x)}$<br>(MPa) |
|----------------|------|--------|-------------------------------------------|-------------------------------|------------------|----------------------------------|---------------------------------------------------------------|
| $S_{ext}$      | 0    | 0      | 0                                         | 0                             | 0                | 1                                | 137,7                                                         |
| $S_0$          | 1    | 1      | 0                                         | 0                             | 0                | 1                                | 137,6                                                         |
| $S_1$          | 1,15 | 2,15   | 2,77                                      | 2,77                          | 0,05             | 1                                | 137,2                                                         |
| S <sub>2</sub> | 2,35 | 4,5    | 2,77                                      | 5,54                          | 0,1              | 0,99                             | 136,7                                                         |
| $S_3$          | 2,35 | 6,85   | 5,52                                      | 11,06                         | 0,19             | 0,99                             | 135,9                                                         |
| $S_4$          | 1,15 | 8      | 5,52                                      | 16,58                         | 0,29             | 0,98                             | 135,2                                                         |
| $S_5$          | 1,15 | 9,15   | 5,52                                      | 22,1                          | 0,39             | 0,98                             | 134,5                                                         |
| $S_6$          | 2,35 | 11,5   | 5,52                                      | 27,62                         | 0,48             | 0,97                             | 133,6                                                         |
| $S_7$          | 2,35 | 13,85  | 2,77                                      | 30,39                         | 0,53             | 0,97                             | 133,2                                                         |
| $S_8$          | 1,15 | 15     | 2,77                                      | 33,16                         | 0,58             | 0,96                             | 132,8                                                         |
| $S_9$          | 1    | 16     | 0                                         | 33,16                         | 0,58             | 0,96                             | 132,7                                                         |

**Quadro 7 –** Quadro com as protensão após ocorrido a perda por atrito.

Fonte: (CARVALHO, 2012).

**Figura 21 –** Tensões ao longo do cabo considerando as perdas por atrito.

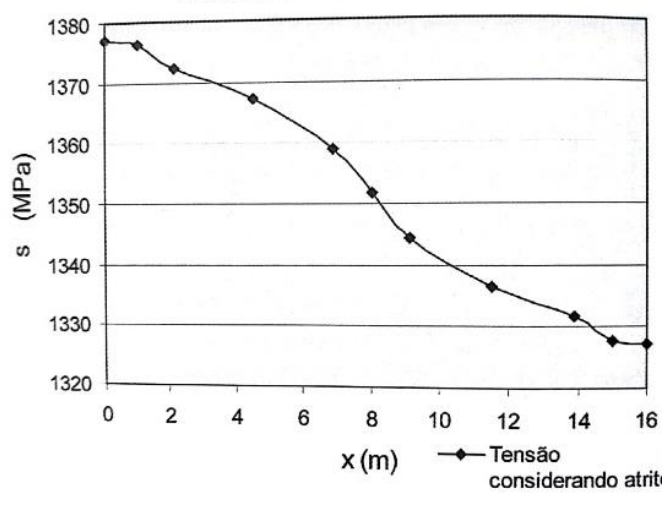

Fonte: (CARVALHO, 2012).

Novamente, ressalta-se que as respostas fornecidas no quadro do livro (Quadro 7) contém uma inconsistência pois, foi utilizada unidade de tensão (MPa) ao invés de kN para expressar a força de protensão após ocorrida a perda por atrito (Fs).

#### <span id="page-37-0"></span>**4.2 Perdas imediatas por acomodação da ancoragem (pré-tração e pós-tração)**

Logo após entrar com todos os dados requeridos para efetuar o cálculo da perda de protensão solicitado no exercício 4,7, o programa gerou o resultado da perda de protensão devido à acomodação da ancoragem, e o respectivo valor da então tensão de protensão que seria aplicada a viga desconsiderando essa perda (Figura 22).

**Figura 22 –** Resultados gerados pelo software para a perda de protensão devido à ancoragem para o exercício 4.7.<br>A Command Window

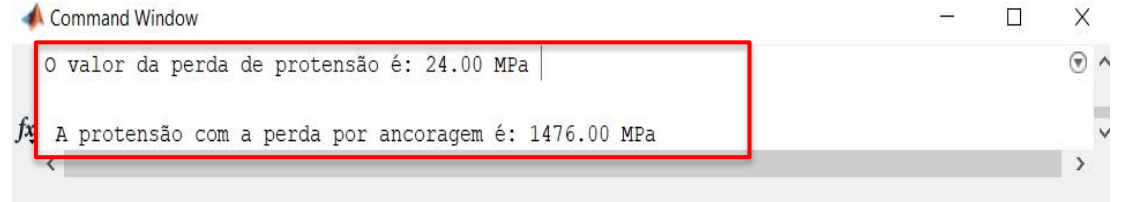

Fonte: Elaboração própria.

Confrontando os resultados gerados pelo código com o fornecido pelo livro no exercício 4.7, notou-se que a perda de protensão devido à acomodação da ancoragem foi semelhante em ambos, ou seja, apresentaram valor de 24 MPa. Com relação ao outro dado fornecido pelo programa, atestou-se que ele se encontra correto, uma vez que é a subtração da tensão de protensão aplicada ao elemento estrutural pela perda em função da ancoragem.

Automatizando o exercício 4.5, os resultados apresentados nas Figuras 23 e 24 e o Gráfico ilustrado na Figura 25 foram gerados.

**Figura 23 –** Valores das tensões de protensões geradas pelo programa do MATLAB após as perdas devido ao atrito ("p") gerados pelo software para o exercício 4.5.  $\Box$ 

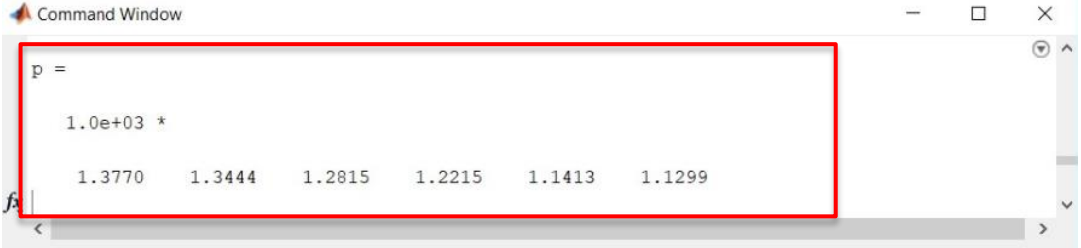

Fonte: Elaboração própria.

**Figura 24 –** Valores das tensões de protensões geradas pelo programa do MATLAB após as perdas devido à ancoragem ("pa") gerados pelo software para o exercício 4.5.

Command Window

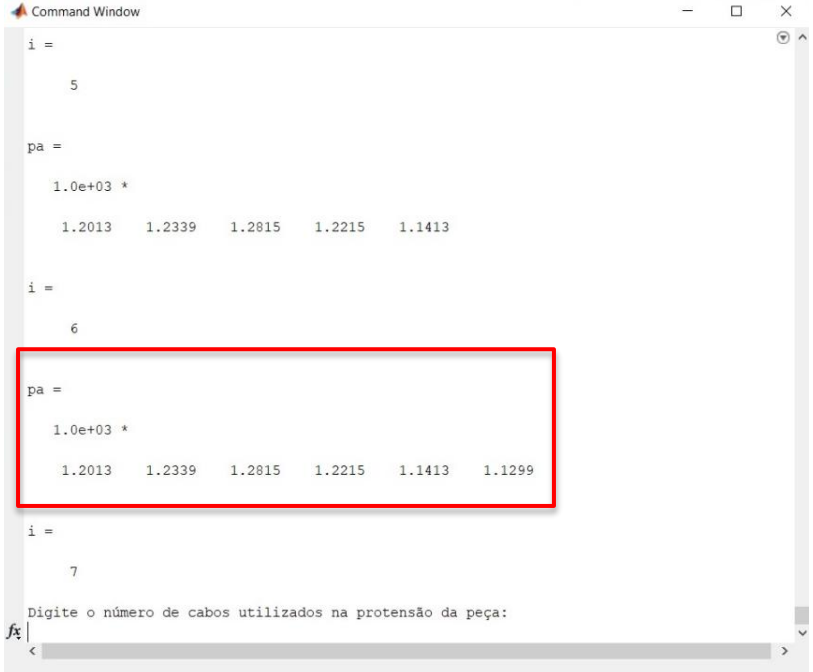

Fonte: Elaboração própria.

**Figura 25 –** Gráfico gerado no software para a variação da força de protensão ao longo do cabo de protensão considerando as perdas por atrito e por ancoragem para o exercício 4.5.<br>E Figure 2

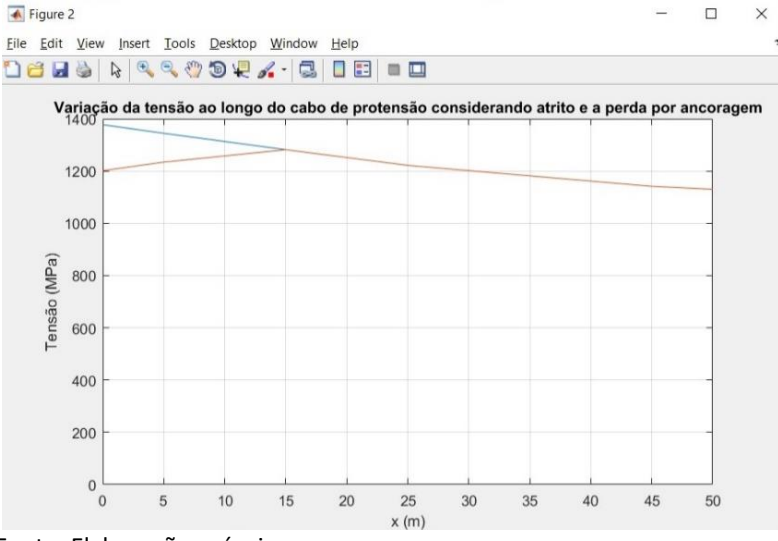

Fonte: Elaboração própria.

Ao defrontar os resultados fornecidos pelo programa (Figuras 23, 24 e 25) com os disponibilizados pelo livro do Carvalho (2012) no exercício 4.5 (Quadro 8 e Figura 26), foi observado uma pequena variação entre os números. Isso ocorreu em detrimento de aproximações empregadas pelo livro, e não pelo código.

| <b>PONTO</b> |      | Tensão com perda por atrito (Mpa)   Tensão com perda por ancoragem (Mpa) |
|--------------|------|--------------------------------------------------------------------------|
| A            | 1377 | 1201                                                                     |
|              | 1344 | 1234                                                                     |
|              | 1281 | 1281                                                                     |
|              | 1221 | 1221                                                                     |
|              | 1141 | 1141                                                                     |
| B            | 1129 | 1129                                                                     |

**Quadro 8 –** Quadro com as protensões após ocorrido a perda por atrito e a perda por ancoragem.

Fonte: (CARVALHO, 2012).

**Figura 26 –** Tensões ao longo do cabo considerando as perdas por atrito e o efeito da ancoragem<br>Tensão ao longo do cabo

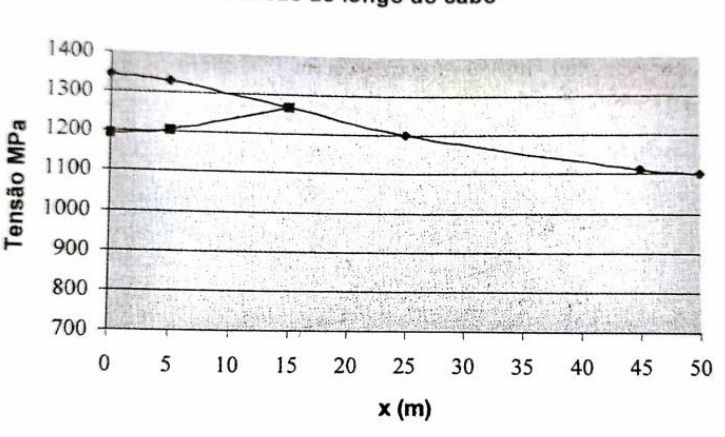

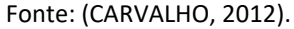

## <span id="page-40-0"></span>**4.3 Perdas por deformação imediata do concreto (pré- tração e pós-tração)**

Depois de lançadas todas as informações demandadas para solucionar o exercício 4.10,

o programa gerou os resultados apresentados na Figura 27.

**Figura 27 –** Resultados gerados pelo software para a perda de protensão devido à deformação imediata do concreto para o exercício 4.10.

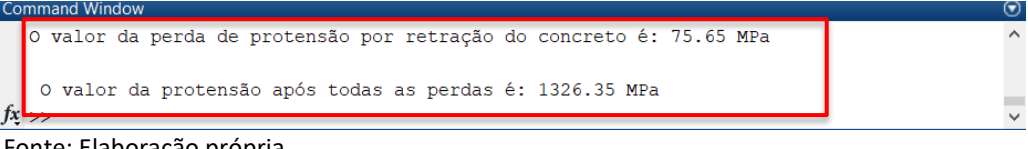

Fonte: Elaboração própria.

Comparando os resultados gerados pelo código (Figura 27) com o fornecido pelo livro no exercício 4.10 (Figura 28), notou-se que a perda de protensão devido à deformação do concreto obteve valores muito próximos em ambos os casos, e que a diferença presente está em função de aproximações que o livro realiza e o programa não. Com relação ao outro dado fornecido pelo programa, atesta-se que ele se encontra correto, uma vez que ele é a subtração da tensão de protensão aplicada ao elemento estrutural, pela perda em função da deformação da ancoragem e do encurtamento do concreto.

#### **Figura 28 –** Resolução do exercício 4.10.

Solucão

A tensão inicial de protensão é dada por  $\sigma_{\eta} = 0.82 \times 0.9 f_{\text{ptk}} \approx 1402 \text{ MPa}$ Assim  $N_e = 3 \times 1 \times 140.2 = 420.7$  kN e com e = 0.55 - 0.30 = 0.25 m  $\Delta \sigma_p = 7 \left( \frac{420,7}{0,2.0,6} + \frac{420,7.0,25^2}{0,2.0,6^3} \right) = 75.677 \text{ kN/m}^2 = 75,7 \text{ MPa}$ 

Fonte: (CARVALHO, 2012).

No exercício 4.9, findado o lançamento dos dados de entrada, os resultados fornecidos pelo programa foram os apresentados na Figura 29.

**Figura 29 –** Resultados gerados pelo software para a perda de protensão devido à deformação imediata do concreto para o exercício 4.9.

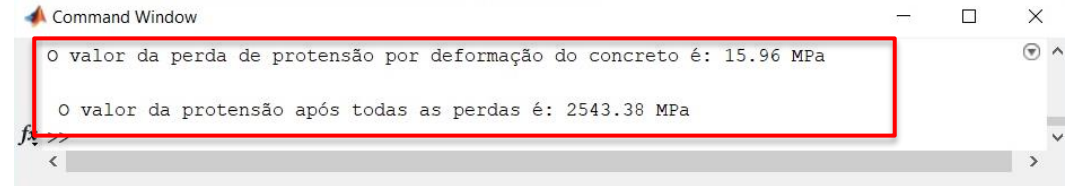

Fonte: Elaboração própria.

Contrapondo os resultados gerados pelo programa com o apresentado pelo livro no exercício 4.9, notou-se que a perda de protensão devido à deformação do concreto foi semelhante em ambos os casos, ou seja, apresentaram valor de 15.96 MPa. Com relação ao outro dado fornecido pelo código, certificou-se que ele se encontra correto, uma vez que é a subtração da tensão de protensão aplicada ao elemento estrutural pela perda em função da deformação do concreto.

#### <span id="page-41-0"></span>**5 CONSIDERAÇÕES FINAIS**

Os resultados, bem como, os gráficos gerados através da automatização das perdas imediatas de protensão em vigas biapoiadas no software MATLAB foram validados a partir de exercícios resolvidos do Carvalho (2012), mostrando-se assim ser uma ferramenta que possibilita a redução do tempo dispendido para realizar os cálculos e a diminuição da propagação de erros e imprecisões se comparado com a execução manual.

Recomenda-se, para trabalhos futuros, que o código gerado no programa MATLAB seja validado em aplicações práticas a fim de atestar a sua plena operação e que as demais perdas sejam automatizadas proporcionando assim um programa completo para calcular vigas protendidas.

## **REFERÊNCIAS**

<span id="page-42-0"></span>ASSOCIAÇÃO BRASILEIRA DE NORMAS TÉCNICAS. **NBR 6118**: Projeto de estruturas de concreto - Procedimento. Rio de Janeiro: ABNT, 2014.

BASTOS, Paulo Sérgio dos Santos. **Concreto protendido.** 2018. Disponível em: <http://wwwp.feb.unesp.br/pbastos/Protendido/Ap.%20Protendido.pdf>. Acesso em: 01 ago. 2018.

CARVALHO, Roberto Chust. **Estruturas em concreto protendido**. São Paulo: PINI, 2012.

CHOLFE, Luiz; BONILHA, Luciana. **Concreto protendido:** teoria e prática. São Paulo: Pini, 2013.

HANAI, João Bento. **Fundamentos do concreto protendido.** São Carlos: EESC - USP, 2005. Disponível em:

<http://www.set.eesc.usp.br/mdidatico/protendido/arquivos/cp\_ebook\_2005.pdf>. Acesso em: 01 ago. 2018.

KAESTNER, Camile Luana. **Dimensionamento de longarinas protendidas com a consideração das etapas construtivas.** 2015. 184 f. Monografia (Graduação) - Curso de Engenharia Civil, Universidade Federal de Santa Catarina, Florianópolis, 2015.

KLEIN, Ralf. **Dimensionamento por computador de vigas simplesmente apoiadas de concreto protendido pós-tracionado.** 2002. 163 f. Dissertação (Mestrado) - Programa de Pós-Graduação em Engenharia Civil, Universidade Federal de Santa Catarina, Florianópolis, 2002. Disponível em:

<https://repositorio.ufsc.br/xmlui/bitstream/handle/123456789/83636/189597.pdf?sequen ce=1&isAllowed=y>. Acesso em: 02 ago. 2018.

KLEIN, Ralf; LORIGGIO, Daniel Domingues. Dimensionamento por computador de vigas simplesmente apoiadas de concreto protendido pós tracionadas. In: SIMPÓSIO EPUSP SOBRE ESTRUTURAS DE CONCRETO, 6, 2006, São Paulo. **Anais**... São Paulo, 2006. p. 1132-1144 Disponível em:

<http://wwwp.feb.unesp.br/lutt/Concreto%20Protendido/ArtViga%20Protendida.pdf>. Acesso em: 02 ago. 2018.

LEONHARDT, Fritz. **Construção de concreto**: concreto protendido. Rio de Janeiro: Interciência, 1983. v. 5.

MATHWORKS. 2018. Disponível em: <https://www.mathworks.com/products/matlab.html?s\_tid=hp\_products\_matlab>. Acesso em: 01 ago. 2018.

MONTEIRO, João M. A.; BONO, Giuliana F. F.; BONO, Gustavo. Programa computacional para dimensionamento de seções transversais de concreto protendido. **Mecánica Computacional**. v. 34, p. 601-614, 2016. Disponível em: <https://cimec.org.ar/ojs/index.php/mc/article/view/5000/4932>. Acesso em: 01 ago. 2018.

MOREIRA, Leandro Soares. **Análise não linear via elementos finitos de vigas de concreto com protensão não aderente.** 2016. 137 f. Dissertação (Mestrado) – Programa de Pós-Graduação em Engenharia Civil, Universidade Federal do Ceará, Fortaleza, 2016. Disponível em: <http://www.repositorio.ufc.br/handle/riufc/18959>. Acesso em: 02 ago. 2018.

BORGES NETO, Osvaldo Sousa. **Cálculo automatizado das perdas de protensão utilizando a programação em AUTOLISP.** 2010. 78 f. Monografia (Graduação) - Curso de Engenharia Civil, Universidade Federal do Pará, Tucuruí, 2010. Disponível em: <http://bdm.ufpa.br/jspui/bitstream/prefix/412/1/TCC\_CalculoAutomatizadoPerdas.pdf>. Acesso em: 02 ago. 2018.

PFEIL, Walter. **Concreto protendido**. Rio de Janeiro: Livros Técnicos e Científicos, 1980.

TREVIZOLI, Gabriel da Motta et al. Situações limite para vigas pré-fabricadas. **Concreto e Construção**: Aplicando a protensão em pontes, pisos, reservatórios e edificações, São Paulo, n. 78, p. 48-56, abr/jun. 2015. Disponível em:

<http://ibracon.org.br/site\_revista/concreto\_construcoes/ebook/edicao78/files/assets/basi c-html/index.html#1>. Acesso em: 02 ago. 2018.

VASCONCELOS, Augusto Carlos. **O concreto no Brasil**: recordes, realizações, história. 2. ed. São Paulo: PINI, 1992.

VERÍSSIMO, Gustavo de Souza; CÉSAR, Kléos M. Lenz Jr. **Concreto protendido:** fundamentos básicos. 4. ed. Viçosa: Universidade Federal de Viçosa, 1998. Disponível em: <http://wwwp.feb.unesp.br/lutt/Concreto%20Protendido/CP-vol1.pdf>. Acesso em: 02 ago. 2018.

## <span id="page-43-0"></span>**APÊNDICE A – Código gerado no programa MATLAB para o cálculo geral das perdas**

## **imediatas**

function PerdasImediatas2  $i=2$ ;  $x(1,1) = 0;$  $y(1,1) = 0;$  $D(1,1) = 0;$ 

```
a(1,1) = 0;da(1,1) = 0;dar(1,1) = 0;pergunta88 = input('Digite a unidade a ser utilizada: \n 1 - Tensão (MPa) \n 2 - Força (kN) ');
  while pergunta88 \approx = 1 & pergunta88 \approx = 2
       pergunta88 = input('Esta escolha não existe \n \n Digite a unidade a ser utilizada: \n 1
- Tensão (MPa) \n 2 - Força (kN) ');
     end
if pergunta88 == 2 FKn = input('Digite o módulo da força em kN: ');
  BA = input('Digite a área do aço utilizado em centímetro quadrado (cm<sup>2</sup>): ');
  F = FKn/BA * 10;else
F = input('Digite o valor da tensão de protensão em MPa: ');
end
p(1,1) = F;
e(1,1) = 1;pergunta0 = input('Como será feita a protensão ? \n Digite: \n 1 - para "PRÉ-TRAÇÃO" \n 2 -
para "PÓS-TRAÇÃO" ');
    while pergunta0 \approx 1 & pergunta0 \approx = 2
        pergunta0 = input('Esta escolha não existe \n \n Como será feita a protensão ? \n Digite: 
\n 1 - para "PRÉ-TRAÇÃO" \n 2 - para "PÓS-TRAÇÃO" ');
     end
if pergunta0 == 1p = F;
else
s = input('Digite o número de seções: ');
b = input('Digite o valor de Beta: ');
m = input('Digite o valor de Mu: ');
n = s + 1;pergunta = input('Escolha como irá calcular a perda por atrito: \n Digite:\n 1 - para usar 
ângulos \n 2 - para usar pontos ');
while pergunta \approx 1 & pergunta \approx 2
   pergunta = input('Esta escolha não existe \n \n Escolha como irá calcular a perda por atrito: 
\n Digite:\n 1 - para usar ângulos \n 2 - para usar pontos ');
end 
   switch (pergunta)
  case \{1\}for i=2:n x(1,i)=input('Digite o comprimento da seção em metros (m): ');
        a(1,i)=input('Digite o ãngulo da seção em graus (º): ');
       j=i-1;D(1,i) = x(1,i)+D(1,i);da(1,i) = a(1,i) + da(1,i);dar(1,i) = da(1,i)*pi/180;e(1,i) = exp(-m * (dar(1,i)+b * (D(1,i))));
       p(1,i) = F^*e(1,i);
```

```
i = i + 1; end
        pergunta2 = input('A protensão é feita em ambos os lados ?\n Digite:\n 1 - para "SIM" 
\n 2 - para "NÃO"');
    while pergunta2 \approx 1 & pergunta2 \approx = 2
        pergunta2 = input('Esta escolha não existe \n \n A protensão é feita em ambos os lados 
?\n Digite:\n 1 - para "SIM" \n 2 - para "NÃO"');
     end
    if pergunta2 == 1xd = circshift(wrev(x), 1);ad = circshift(wrev(a), 1);Dd(1,1) = 0;dad(1,1) = 0;dard(1,1) = 0;ed(1,1) = 1;pd(1,1) = F;
        for i=2:length(xd)
         j = i - 1;Dd(1,i) = xd(1,i)+Dd(1,i);dad(1,i) = ad(1,i) + dad(1,j);dard(1,i) = dad(1,i)*pi/180;ed(1,i) = exp(-m*(dard(1,i)+b*(Dd(1,i))));
         pd(1,i) = F*ed(1,i);i=i+1; end
       if pergunta88 == 2i = 1;while i \leq length(p)p(1,i) = p(1,i) * BA / 10;pd(1,i) = pd(1,i) * BA / 10;i = i + 1; end
          figure(1);
          plot(D,p);
          hold on ;
          plot(D,wrev(pd));
          title('Variação da força ao longo do cabo de protensão considerando atrito');
         xlabel('x (m)');
          ylabel('Força (kN)');
          grid on;
        else
          figure(1);
          plot(D,p);
          hold on ;
          plot(D,wrev(pd));
          title('Variação da tensão ao longo do cabo de protensão considerando atrito');
         xlabel('x (m)');
```

```
 ylabel('Tensão (MPa)');
          grid on;
        end
      else
       if pergunta88 == 2i = 1;
         while i \leq length(p)p(1,i) = p(1,i) * BA / 10;i = i + 1; end
          figure(1);
          plot(D,p);
          title('Variação da força ao longo do cabo de protensão considerando atrito');
         xlabel('x (m)');
          ylabel('Força (kN)');
          grid on;
        else
          figure(1);
          plot(D,p);
          title('Variação da tensão ao longo do cabo de protensão considerando atrito');
         xlabel('x (m));
          ylabel('Tensão (MPa)');
          grid on;
        end
     end
   case {2}
     for i=2:n
        x(1,i) = input('Digite a largura da seção em metros (m): ');
        y(1,i) = input('Digite a variação de altura do aço em centímetros (cm): ');
       j = i - 1;D(1,i) = x(1,i) + D(1,i);a(1,i) = \text{atan}((2*y(1,i))/(x(1,i)*100));da(1,i) = a(1,i) + da(1,i);e(1,i) = exp(-m * ( da(1,i) + b * (D(1,i))));
       p(1,i) = F^*e(1,i);i = i + 1; end
        pergunta2 = input('A protensão é feita em ambos os lados ?\n Digite:\n 1 - para "SIM" 
\n 2 - para "NÃO"');
     while pergunta2 \approx 1 & pergunta2 \approx = 2
        pergunta2 = input('Esta escolha não existe \n \n A protensão é feita em ambos os lados 
?\n Digite:\n 1 - para "SIM" \n 2 - para "NÃO"');
     end
```

```
if pergunta2 == 1xd = circshift(wrev(x), 1);yd = circshift(wrev(y), 1);
```

```
Dd(1,1) = 0;ad(1,1) = 0;dad(1,1) = 0;ed(1,1) = 1;pd(1,1) = F; for i=2:length(xd)
    j = i - 1;Dd(1,i) = xd(1,i)+Dd(1,j);ad(1,i) = atan((2*yd(1,i))/(xd(1,i)*100));dad(1,i) = ad(1,i) + dad(1,j);ed(1,i) = exp(-m*(dad(1,i)+b*(Dd(1,i))));pd(1,i) = F^*ed(1,i);i=i+1; end
  if pergunta88 == 2i = 1;
    while i \leq length(p)
       p(1,i) = p(1,i) * BA / 10;pd(1,i) = pd(1,i) * BA / 10;i = i + 1; end
     figure(1);
     plot(D,p);
     hold on ;
     plot(D,wrev(pd));
     title('Variação da força ao longo do cabo de protensão considerando atrito');
    xlabel('x (m));
     ylabel('Força (kN)');
     grid on;
   else
     figure(1);
     plot(D,p);
     hold on ;
     plot(D,wrev(pd));
     title('Variação da tensão ao longo do cabo de protensão considerando atrito');
    xlabel('x (m));
     ylabel('Tensão (MPa)');
     grid on;
   end
 else
  if pergunta88 == 2i = 1;
    while i \leq length(p)
       p(1,i) = p(1,i) * BA / 10;i = i + 1; end
```

```
 figure(1);
          plot(D,p);
         title('Variação da força ao longo do cabo de protensão considerando atrito');
         xlabel('x (m)');
          ylabel('Força (kN)');
          grid on;
       else
         figure(1);
          plot(D,p);
          title('Variação da tensão ao longo do cabo de protensão considerando atrito');
         xlabel('x (m));
          ylabel('Tensão (MPa)');
          grid on;
       end
     end
   end
end
if pergunta0 == 2if pergunta88 == 2 & pergunta2 == 2i = 1;
         while i \leq length(p)
           p(1,i) = p(1,i) * 10 / BA;i = i + 1;
          end
          elseif pergunta88 == 2 & pergunta2 == 1
           i = 1;
         while i \leq length(p)p(1,i) = p(1,i) * 10 / BA;pd(1,i) = pd(1,i) * 10 / BA;i = i + 1; end
          end
end
if pergunta0 == 1 k = input('Digite o comprimento da pista de protensão em metros (m): ');
  d = 2000*0.6 / k; perdaancoragem = p - d;
   fprintf('O valor da perda de protensão é: %.2f MPa \n \n A protensão com a perda por 
ancoragem é: %.2f MPa \n', d, perdaancoragem); 
else 
  omegatotal = 0 omega = 0
  t = 1j = 1k = j + 1pa = 0while omegatotal <=120000 & t <= length (p)
```

```
 while k<=t
    omega = ((p(1,j)-p(1,t))+(p(1,k)-p(1,t)))*x(1,k)*100
     omegatotal = omega + omegatotal
    k=k+1j=j+1 end
   if omegatotal <=120000
     omega = 0
    omegatotal = 0
    j = 1k = j + 1t = t + 1 end
end
t = t-1if t == length (p)j=1k=j+1 omega = 0
    omegatotal = 0
    t = length(p)while k \leq tomega = ((p(1,j)-p(1,t))+(p(1,k)-p(1,t)))*x(1,k)*100
     omegatotal = omega + omegatotal
    k=k+1j=j+1 end
     deltat = (120000-omegatotal)/(D(1,length(D))*100)
    i=1while i \leq length (p)pa(1,i) = p(1,i)-(2*(p(1,i)-p(1,length(p)))+delta(t)i=i+1 end
    if pergunta2 == 1 fprintf ('Não é recomendado usar ancoragem em ambos os lados devido a grande perda 
por ancoragem \n')
     end
   end
    if pergunta88 == 2 & pergunta2 == 2i = 1while i \leq length(p)
           p(1,i) = p(1,i) * BA / 10i = i+1 end
      i = 1while i \leq length(pa)
           pa(1,i) = pa(1,i) * BA / 10
```

```
i = i + 1 end
       figure(2);
       plot(D,p)
       hold on
       plot(D,pa)
       title('Variação da força ao longo do cabo de protensão considerando atrito e a perda 
por ancoragem');
      xlabel('x (m)');
       ylabel('Força (kN)');
       grid on;
     elseif pergunta88 == 1 & pergunta2 == 2
       figure(2);
       plot(D,p)
       hold on
       plot(D,pa)
       title('Variação da tensão ao longo do cabo de protensão considerando atrito e a perda 
por ancoragem');
      xlabel('x (m)');
       ylabel('Tensão (MPa)');
       grid on;
     end
      if pergunta88 == 2 & pergunta2 == 2i = 1while i \leq length(p)
           p(1,i) = p(1,i) * 10 / BAi = i + 1 end
      i = 1while i \leq length(pa)
           pa(1,i) = pa(1,i) * 10 / BAi = i+1 end
       end
    z=t+1j=1k=j+1 omega = 0
     omegatotal = 0
  while k \leq tomega = ((p(1,j)-p(1,t))+(p(1,k)-p(1,t)))*x(1,k)*100
     omegatotal = omega + omegatotal
    k=k+1j=j+1 end
   if t < length (p)
  A = x(1, z) * 100/(4 * (p(1, t) - p(1, z)))
```

```
B = D(1,t)*100 C = -120000+omegatotal
  raiz1 = (-B + (B^2 - 4^*A^*C)^(1/2))/(2^*A)raiz2 = (-B - (B^2 - 4^*A^*C)^(1/2))/(2^*A)if raiz1 > 0delta = raiz1
   elseif raiz2 > 0
      deltat = raiz2
   end
  LO = 2*A*deltai=1 while i<=t
     pa(1,i) = p(1,i)-(2*(p(1,i)-p(1,t))+delta)i=i+1 end
  while i>t & i <= length (p)
     pa(1,i) = p(1,i)i=i+1 end
       if pergunta88 == 2i = 1while i \leq length(p)p(1,i) = p(1,i) * BA / 10i = i+1 end
       i = 1while i \leq length(pa)
        pa(1,i) = pa(1,i) * BA / 10i = i+1 end
          figure(2);
          plot(D,p)
          hold on
          plot(D,pa)
          title('Variação da força ao longo do cabo de protensão considerando atrito e a perda 
por ancoragem');
         xlabel('x (m)');
          ylabel('Força (kN)');
          grid on;
        else
          figure(2);
          plot(D,p)
          hold on
          plot(D,pa)
          title('Variação da tensão ao longo do cabo de protensão considerando atrito e a 
perda por ancoragem');
         xlabel('x (m)');
```

```
 grid on;
        end
   else
    j=1k=j+1 omega = 0
    omegatotal = 0t = length(p) while k <= t
    omega = ((p(1,j)-p(1,t))+(p(1,k)-p(1,t)))*x(1,k)*100
     omegatotal = omega + omegatotal
    k=k+1j=j+1 end
     deltat = (120000-omegatotal)/D(1,length(D))/100
    i=1while i \leq length (p)pa(1,i)=p(1,i)-(2*(p(1,i)-p(1,length(p)))+delta(t)i=i+1 end
    if pergunta2 == 1 fprintf ('Não é recomendado usar ancoragem em ambos os lados devido a grande perda 
por ancoragem \n')
     end
    if pergunta88 == 2i = 1while i \leq length(p)
         p(1,i) = p(1,i) * BA / 10i = i + 1 end
       i = 1while i \leq length(pa)
        pa(1,i) = pa(1,i) * BA / 10i = i + 1 end
          figure(2);
          plot(D,p)
         hold on
          plot(D,pa)
         title('Variação da força ao longo do cabo de protensão considerando atrito e a perda 
por ancoragem');
        xlabel('x (m)');
          ylabel('Força (kN)');
          grid on;
        else
          figure(2);
```
ylabel('Tensão (MPa)');

```
 plot(D,p)
          hold on
          plot(D,pa)
         title('Variação da tensão ao longo do cabo de protensão considerando atrito e a 
perda por ancoragem');
        xlabel('x (m)');
          ylabel('Tensão (MPa)');
          grid on;
     end
   end
  end
if pergunta0 == 1if pergunta88 == 1BA = input('Digite a área do aço utilizado em centímetro quadrado (cm<sup>2</sup>):'); end
    c = input('Digito número de cabos utilizados na proteensão da peça: \n'');
    area = input('Digite a área da secção em metros quadrados (m<sup>2</sup>): \n');
    I = input('Digite o momento de inércia da secção em metros a quarta potência (m^2/3): \langle n' \rangle;
     Yi = input ('Digite a distância do centro de massa do aço em relação a face superior da 
peça: \n');
     Yp = input ('Digite a distância do centro de gravidade da peça em relação a face superior 
da peça: \n');
    epc = abs(Yi-Yp);i = 1;if pergunta88 == 1 deltaalphapm = 7*(c*perdaancoragem*BA/(area*10) + 
((c*perdaancoragem*BA*epc^2)/10)/I)/1000;
     protensaofinal = perdaancoragem - deltaalphapm;
    fprintf('O valor da perda de protensão por retração do concreto é: %.2f MPa \n \n O valor
da protensão após todas as perdas é: %.2f MPa \n', deltaalphapm, protensaofinal);
   else
    deltaalphapm = 7*(c*perdaancoragem/area + (c*perdaancoragem*epc^2/1)); protensaofinal = perdaancoragem - deltaalphapm* area;
    fprintf('O valor da perda de protensão por retração do concreto é: %.2f kN \n \n O valor
da protensão após todas as perdas é: %.2f kN \n', deltaalphapm, protensaofinal);
   end
else
   c = input('Digite o número de cabos utilizados na protensão da peça: \n')
  area = input ('Digite a área da secção em metros quadrados (m^2): \langle n' \rangleI = input('Digite o momento de inércia da secção em metros a quarta potência (m^4): \langle n \rangle Yi = input ('Digite a altura do centro de gravidade da peça em relação a face inferior em 
metros (m): \langle n' \rangle Yp = input ('Digite a altura do centro de massa dos cabos em relação a face inferior em 
metros (m): \n')
  epc = abs(Yi-Yp) M = input ('Digite o valor do Momento de Peso Próprio em quilonewton vezes metro (kN.m): 
\langle n' \rangle
```

```
if pergunta88 == 1 BA = input('Digite a área do aço utilizado em centímetro quadrado (cm²): ');
   i = 1while i \leq length(pa)
     pa(1,i) = pa(1,i) * area / 10i = i + 1 end
   while i \leq length(p)p(1,i) = p(1,i) * area / 10 end
 end
i = 1while i<=length(pa)
Mip = c * pa(1, i) * epcif Mip > MM = M else
  M = 0 end
 deltaalphapm(1,i) = (7*(c*pa(1,i)/area + (c*pa(1,i)*epc^2-M*epc)/I)*(c-1)/(2*c))/1000
i = i + 1 end
while i<=length(p)
  Mip(1,i) = c*p(1,i)*epcif Mip(1,i) > MM(1,i) = M else
  M(1,i) = 0 end
deltaalphapm(1,i) = (7*(c*p(1,i)/area + ((c*p(1,i)*epc^2)-(M(1,i)*epc))/I)* (c-1)/(2*c))/1000i = i + 1 end
i = 1while i \leq length(pa)
     pa(1,i) = pa(1,i) * 10 / areaprotensaofinal(1,i) = pa(1,i) - deltaalphapm(1,i)i = i + 1 end
   while i \leq length(p)
     p(1,i) = p(1,i) * 10 / areaprotensaofinal(1,i) = p(1,i) - deltaalphapm(1,i)
     i = i + 1 end
if pergunta88 == 1 figure(3);
   plot (D,protensaofinal)
   title('Gráfico da tensão resultante após todas as perdas imediatas');
```

```
xlabel('x (m)');
     ylabel('Tensão (MPa)');
     grid on;
   else
    i = 1 while i <= length(protensaofinal)
       protensaofinal(1,i) = protensaofinal(1,i) * area / 10i = i + 1 end
     figure(3);
     plot (D,protensaofinal)
     title('Gráfico da força resultante após todas as perdas imediatas');
    xlabel('x (m));
     ylabel('Força (kN');
     grid on;
   end
 end
end
```
## <span id="page-55-0"></span>**APÊNDICE B – Código gerado no programa MATLAB para o cálculo exclusivo da perda**

```
imediata de protensão devido à deformação do concreto (Exercício 4.9)
```

```
pergunta0 = 2;
pergunta88 = 2;
pa(1,1) = 1240p = [0,0];
D = [1,2];
if pergunta0 == 1if pergunta88 == 1BA = input('Digite a área do aço utilizado em centímetro quadrado (cm<sup>2</sup>): ');
   end
    c = input('Digito número de cabos utilizados na proteensão da peça: \n'');
    area = input('Digite a área da secção em metros quadrados (m^2): \langle n' \rangle;
    I = input('Digite o momento de inércia da secção em metros a quarta potência (m^24): \langle n' \rangle;
     Yi = input ('Digite a distância do centro de massa do aço em relação a face superior da 
peça: \langle n' \rangle;
     Yp = input ('Digite a distância do centro de gravidade da peça em relação a face superior 
da peça: \n');
    epc = abs(Yi-Yp);i = 1;if pergunta88 == 1 deltaalphapm = 7*(c*perdaancoragem*BA/(area*10) + 
((c*perdaancoragem*BA*epc^2)/10)/I)/1000;
     protensaofinal = perdaancoragem - deltaalphapm;
```

```
 fprintf('O valor da perda de protensão por retração do concreto é: %.2f MPa \n \n O valor 
da protensão após todas as perdas é: %.2f MPa \n', deltaalphapm, protensaofinal);
   else
    deltaalphapm = 7*(c*perdaancoragem/area + (c*perdaancoragem*epc^2/1)) protensaofinal = perdaancoragem - deltaalphapm* area
    fprintf('O valor da perda de protensão por retração do concreto é: %.2f kN \n \n O valor
da protensão após todas as perdas é: %.2f kN \n', deltaalphapm, protensaofinal)
   end
else
  c = input('Digit o número de cabos utilizados na protensão da peça;<math>\n\langle n'\rangle</math>;area = input ('Digite a área da secção em metros quadrados (m<sup>2</sup>): \n');
  I = input('Digite o momento de inércia da secção em metros a quarta potência (m^4): \n');
   Yi = input ('Digite a altura do centro de gravidade da peça em relação a face inferior em 
metros (m): \langle n' \rangle;
   Yp = input ('Digite a altura do centro de massa dos cabos em relação a face inferior em 
metros (m): \n');
  epc = abs(Yi-Yp); M = input ('Digite o valor do Momento de Peso Próprio em quilonewton vezes metro (kN.m): 
\langle n' \rangle;
  if pergunta88 == 1BA = input('Digite a área do aço utilizado em centímetro quadrado (cm<sup>2</sup>):');i = 1:
     while i \leq length(pa)
       pa(1,i) = pa(1,i) * area / 10;i = i + 1;
      end
     while i \leq length(p);
       p(1,i) = p(1,i) * area / 10; end
   end
  i = 1:
  while i<=length(pa)
  Mip = c*pa(1,i)*epc; if Mip > M
    M = M;
   else
    M = 0:
   end
   deltaalphapm(1,i) = (7*(c*pa(1,i)/area + (c*pa(1,i)*epc^2-M*epc)/I)*(c-1)/(2*c))/1000;
  i = i + 1;
   end
  while i = length(p)
    Mip(1,i) = c * p(1,i) * epc;if Mip(1,i) > MM(1,i) = M; else
    M(1,i) = 0;
```

```
 end
  deltaalphapm(1,i) = (7*(c*p(1,i)/area + ((c*p(1,i)*epc^2)-(M(1,i)*epc))/I)*(c-1)/(2 \cdot c)/(1000;i = i + 1; end
  i = 1:
  while i <= length(pa)
       pa(1,i) = pa(1,i) * 10 / area;protensaofinal(1,i) = pa(1,i) - deltaalphapm(1,i);
       i = i + 1; end
     while i \leq length(p)
       p(1,i) = p(1,i) * 10 / area;protensaofinal(1,i) = p(1,i) - deltaalphapm(1,i);
       i = i + 1; end
      fprintf('O valor da perda de protensão por deformação do concreto é: %.2f MPa \n \n O 
valor da protensão após todas as perdas é: %.2f MPa \n', deltaalphapm(1,1),
protensaofinal(1,1))
  if pergunta88 == 1 figure(3);
     plot (D,protensaofinal)
     title('Gráfico da tensão resultante após todas as perdas imediatas');
    xlabel('x (m)');
     ylabel('Tensão (MPa)');
     grid on;
   else
    i = 1;
    while i \leq length(protensaofinal)
      protensaofinal(1,i) = protensaofinal(1,i) * area / 10;
      i = i + 1; end
     figure(3);
     plot (D,protensaofinal)
     title('Gráfico da força resultante após todas as perdas imediatas');
    xlabel('x (m)');
     ylabel('Força (kN');
     grid on;
   end
end
```